# **JIHOČESKÁ UNIVERZITA V ČESKÝCH BUDĚJOVICÍCH**

### **ZEMĚDĚLSKÁ FAKULTA**

Studijní program: M 4101 Zemědělské inženýrství Studijní obor: Pozemkové úpravy a převody nemovitostí Katedra: krajinného managementu Vedoucí katedry: doc. Ing. Pavel Ondr, CSc.

### BAKALÁŘSKÁ PRÁCE

### **Posouzení stability polních cest na podkladě starých map pro potřeby pozemkových úprav v katastrálním území Kladné**

Vedoucí bakalářské práce: doc. Ing. Pavel Hánek, CSc.

Autor: Lucie Čadová

České Budějovice, duben 2013

#### **Prohlášení:**

Prohlašuji, že svoji bakalářskou práci jsem vypracovala samostatně pouze s použitím pramenů a literatury uvedených v seznamu citované literatury. Prohlašuji, že v souladu s § 47b zákona č. 111/1998 Sb. v platném znění souhlasím se zveřejněním své bakalářské práce, a to v nezkrácené podobě elektronickou cestou ve veřejně přístupné části databáze STAG provozované Jihočeskou univerzitou v Českých Budějovicích na jejích internetových stránkách.

Datum 1. 4. 2013

…………………………. Lucie Čadová

### **Poděkování:**

Tímto bych chtěla poděkovat panu doc. Ing. Pavlu Hánkovi, CSc. za pomoc a cenné rady při vypracování mé bakalářské práce. Dále pak panu Prof. Ing. Bohuslavu Veverkovi, panu RNDr. Tomáši Grimovi, Ph.D. za poskytnuté mapové podklady a Českému úřadu zeměměřickému a katastrálnímu za veškerá ostatní poskytnutá data. V neposlední řadě mému nejbližšímu okolí za podporu.

#### **Abstrakt**

Práce se zabývá analýzou časového vývoje stability cestní sítě v katastrálním území Kladné. První kapitola pojednává o soupisu použitých mapových děl a jejich charakteristik. Následující kapitola poukazuje na jednotlivé použité analýzy pro porovnání cestní sítě, její polohové odchylky a celkový vývoj území v průběhu tří staletí, od dob Marie Terezie až po současnost.

Klíčová slova: cestní síť, stabilita cestní sítě, vývoj cestní sítě, analýza cestní sítě

#### **Summary**

This thesis deals with the stability analysis of the development of road network in the cadastre Kladné. The first chapter consider old regional maps inventory and their characteristics. The following chapter shows individual analysis used to compare road network, its positional deviations and overall development of the area in last three centuries, from the time of Marie Terezie to the present.

Key words: road network, road network stability, road network development, road network analysis

### Obsah

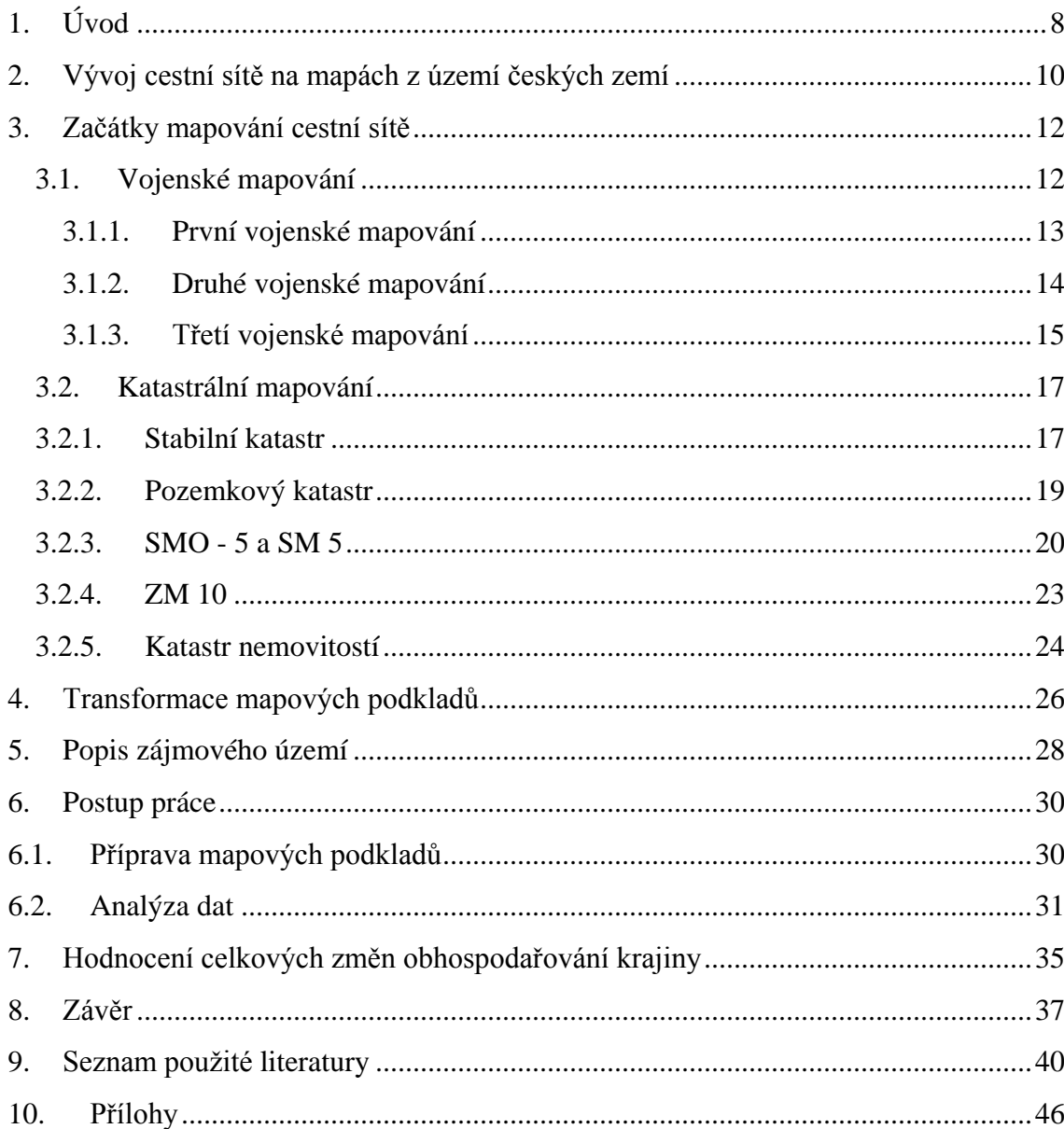

JIHOČESKÁ UNIVERZITA V ČESKÝCH BUDĚJOVICÍCH Fakulta zemědělská Akademický rok: 2011/2012

# ZADÁNÍ BAKALÁŘSKÉ PRÁCE

(PROJEKTU, UMĚLECKÉHO DÍLA, UMĚLECKÉHO VÝKONU)

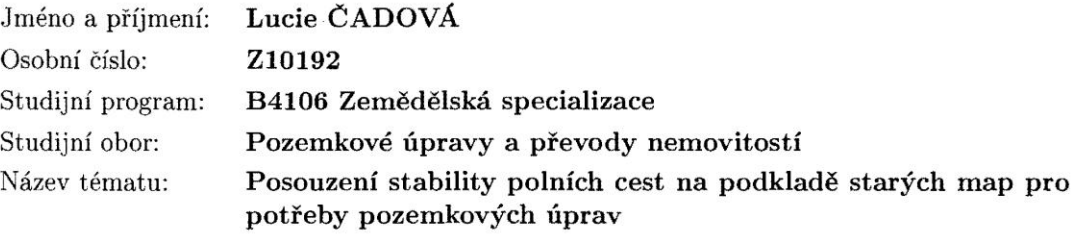

Zadávající katedra: Katedra krajinného managementu

 $\cdot$ 

#### Zásady pro vypracování:

Výběr vhodného území s dostatkem map obdobného měřítka z co největšího časového období až po současnost (KPÚ). Určení souřadnic lomových bodů cest, případně vodotečí s přihlédnutím k větvení a současně souřadnice jednoznačných stabilních bodů považovaných dále za identické. Vyhledání, resp. určení souřadnic S-JTSK týchž bodů podle současného stavu. Transformace, posouzení neměnnosti identických bodů a distorze mapového obrazu. Hodnocení podle kritérií celkových změn obhospodařování krajiny.

 $\tilde{\zeta}^{\lambda}_{\ \lambda}$ 

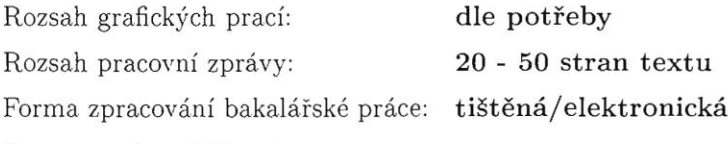

Seznam odborné literatury:

Váchal, J. - Němec, J. - Hladík, J. (ed.): Pozemkové úpravy v České republice. Praha, Consult 2011, 208 s.

Hánek, P. - Maršíková, M.: Geodézie v českých pozemkových úpravách. Sborník Medzinárodná vedecká konferencia 70 rokov SvF STU, sekcia 4: Geodézia a kartografia. Bratislava, STU 2008, s. 27-35. ISBN 978-80-227-2979-6. Semotánová, E.: Mapy Čech, Moravy a Slezska v zrcadle století. Praha, LIBRI 2001. http://cuzk.cz

http://egri.cz

Vedoucí bakalářské práce:

doc. Ing. Pavel, st. Hánek, CSc. Katedra krajinného managementu

Datum zadání bakalářské práce: 8. března 2012 Termín odevzdání bakalářské práce: 15. dubna 2013

**JIHOČESKÁ UNIVERZIT** ČESKÝCH EUDĚJOVICIOH ZEMĚDĚLSKÁ FAKULTA studijní oddělení<br>Studentská 13<br>370 05 České Budejovice L.S.

Ing. Karel Suchý, Ph.D. proděkan pověřený vedením ZF

prof. Ing. Tomáš Kvítel vedoucí katedry

### **Kapitola 1**

## <span id="page-7-0"></span>**1. Úvod**

Historie mapování jako takového na území českých zemí má dlouhé trvání. Již na počátku 12. století bychom se z Kosmovy kroniky dozvěděli přibližnou podobu českého území a jeho ohraničení, aniž by byla jakákoli mapa z tohoto období známa. Čechy byly od zbytku Evropy odděleny pohraničními horami, které vytvářely potřebné ochranné hranice země. Počátky samostatných map Čech se datují do roku 1518, kdy byla vyhotovena mapa mistra Mikuláše Klaudyána. Tato mapa byla velmi podrobná, tudíž lze spekulovat o tom, zdali se jednalo opravdu o první mapu naší země vůbec. I když prvními prvky zobrazovanými v mapách byly spíše objekty fyzickogeografického zájmu jako řeky, hory a lesy, neméně důležitým prvkem byly i socioekonomické jevy, jako například cestní sítě (KUCHAŘ, 1959).

Cesty jako takové byly odedávna nedílnou součástí lidské civilizace. Spojovaly jednotlivé usedlosti, podporovaly obchod a migraci obyvatelstva. A též sloužily pro vojenské účely v neklidných dobách. Pro tehdejší prašnost cest se kolem nich vysazovala stromořadí, většinou až za Marie Terezie, která měla poutníky či vojáky ochraňovat před nepříznivými vlivy počasí, tvořila stín a ochranu před větrem. Vojákům sloužila též jako úkryt před nepřáteli. Stromořadí směřovala k orientačnímu středovému bodu, který často tvořil např. kostel. Cesty měnily svou podobu v průběhu staletí nejen díky účelnosti, ale i v rámci pozemkových úprav, které scelovaly a rozdělovaly pozemky, což zásadně přetvořilo a stanovilo ráz tehdejší barokní kulturní krajiny zemí království Českého.

Předpokládaná práce analyzuje historický vývoj cestní sítě v katastrálním území Kladné na Českokrumlovsku. Základem pro zpracování byly staré mapové podklady, dostupné pro toto území. Množství podkladových map pro katastrální území je poměrně velké. Pro zpracování byly vybrány následující mapové podklady z I. – III. vojenského mapování, stabilního katastru, pozemkového katastru, státní mapy 1 : 5 000, základní mapy ČR 1 : 10 000 a současné mapy katastru nemovitostí.

Hlavní cíl předkládané práce tvoří analýza vývoje cestních sítí na základě podkladů starých map. Vzhledem k velikosti katastrálního území bylo nutné analyzovat nejenom polní cesty, ale celou cestní síť bez o hledu na její typologii. Byla použita metoda porovnávající cestní síť jako celek, vždy k referenční cestní síti, s ohledem na polohovou přesnost mapových podkladů.

#### <span id="page-9-0"></span>**2. Vývoj cestní sítě na mapách z území českých zemí**

V průběhu staletí byla znalost hlavních vnitrozemských cest pro výrobní, obchodní i vojenské účely velmi důležitá. V roce 1518 byly poprvé znázorněny hlavní zemské cesty M. Klaudyánem na mapě Čech, jiné speciální rukopisné ani tištěné mapy silniční sítě se však na území českých zemí před polovinou 18. století neobjevily. Krom několika schematických mapek sporných silničních úseků byla roku 1676 Janem Stichem vytvořena rukopisná mapa zemských stezek a celních stanic v Čechách pro celní agendu české komory. Na této mapě bylo možné vyčíst zobrazení zemských hranic, vodopis, zemské stezky v pohraničním pásmu země, hlavní silnice, směřující do Prahy s rozlišením čtyř druhů celních stanic, sídla a geografickou stupňovou síť na okraji mapy.

Na počátku 18. století byly hlavní zemské silnice zachycovány na celkových přehledných mapách Čech a Moravy, Jana Jiřího Vogta z roku 1712 a Jana Kryštofa Müllera z let 1716 a 1720. Rozmach silniční kartografie je spjat s cílevědomými snahami státu o zlepšení ekonomické situace a zabezpečení sjízdnosti komunikací pro mírová i válečná tažení vojsk. Počátkem 30. let 18. století započal program přestavby silniční sítě v zemi, a to šesti hlavních zemských silnic, což bylo podnětem pro přípravu kartografických podkladů pro další projektovou stavební činnost. Zrychlení této činnosti podpořil fakt zestátnění pošt v letech 1722 a 1743.

Dnes nezvěstná rukopisná mapa zobrazující silniční síť v Čechách byla zhotovena již v roce 1732 Františkem Besoldtem. V té době pravděpodobně vznikl i již zmiňovaný soubor šesti rukopisných map, vyhotovený měřiči Františkem a Janem Glocpekgerovými a Janem Václavem Práškem, na kterých byly detailně zachyceny objekty v okolí silnic a změny průběžnosti jednotlivých silnic, a jejich nových či zrekonstruovaných úseků.

V polovině 18. století, kdy válečné události a finanční situace nedovolovaly zlepšení stavu zemských komunikací, byl zájem o výstavbu silniční sítě přerušen až do konce 18. století. V této době došlo k reorganizaci silničních ředitelství a k vydání nových technických instrukcí. Českému guberniu v roce 1777 bylo uloženo dvorským dekretem zabezpečení mapových podkladů jednotlivých silnic a následné zhotovení generální silniční mapy. Po vyhotovení této generální mapy bylo zjištěno, že nevyhovovala úředním požadavkům, proto roku 1780 bylo vydáno českému guberniu nové nařízení. Obnovou přesnější silniční, poštovní a obchodní mapy byl pověřen František Leonard Herget, který úspěšně tuto mapu dokončil roku 1787. Bylo na ní zobrazeno především krajské členění, hlavní silnice s červeně vyznačenými změnami úseků, mýta dle klasifikace z roku 1753, poštovní stanice, druhy pošt a různé topografické údaje. Roku 1792 byla vyhotovena menší přehledná rukopisná mapa silnic vytvořená tehdejším silničním ředitelem Josefem Bornem.

Ve 2. polovině 18. století členské gubernium a silniční ředitelství vytvářelo také podrobné rukopisné mapy a plány silničních úseků, profily silničních tras, plány mostů a projekty ostatních objektů pro potřeby přípravných stavebních prací. Vrcholným obdobím v budování hlavní silniční sítě v českých zemích se stala 1. polovina 19. století.

Již odedávna byly vodní toky stejně jako zemské stezky a silnice nedílnou součástí obchodu. Správu vodních toků měli na starosti od 14. století přísežní zemští mlynáři. Veškerá tato správa si s postupem času vyžádala měření a zakreslování vodních toků na mapách a plánech. Tyto mapy byly rukopisné, často kolorované, zachycující říční cesty doplněné o údaje splavnosti, technickém stavu vodohospodářských staveb i jednotlivých přírodních úkazů. Nedílnou součástí těchto map bylo zaznamenání mlýnů, sídel podél břehů a solných nebo obilných skladišť (SEMOTÁNOVÁ, 1993).

Za zmínku také stojí dílo Wilhelma Friedricha z roku 1912, který se jako první pokusil vytvořit dílo historické geografie na našem území. Jednalo se o vyhotovení historického zeměpisného obrazu v době před rokem 1200, zvaného *Die historische Geographie Böhmens bis zum Beginne der deutschen Kolonisatio (viz Mapa č. 1).*  Snažil se o zachycení fyzické a sociálně-geografické stránky. Sledoval zejména osídlení Čech, ale i podíl orné (resp. zorněné) půdy, původní krajinná společenstva i podobu nejstarších osad (MARTÍNEK, 2012).

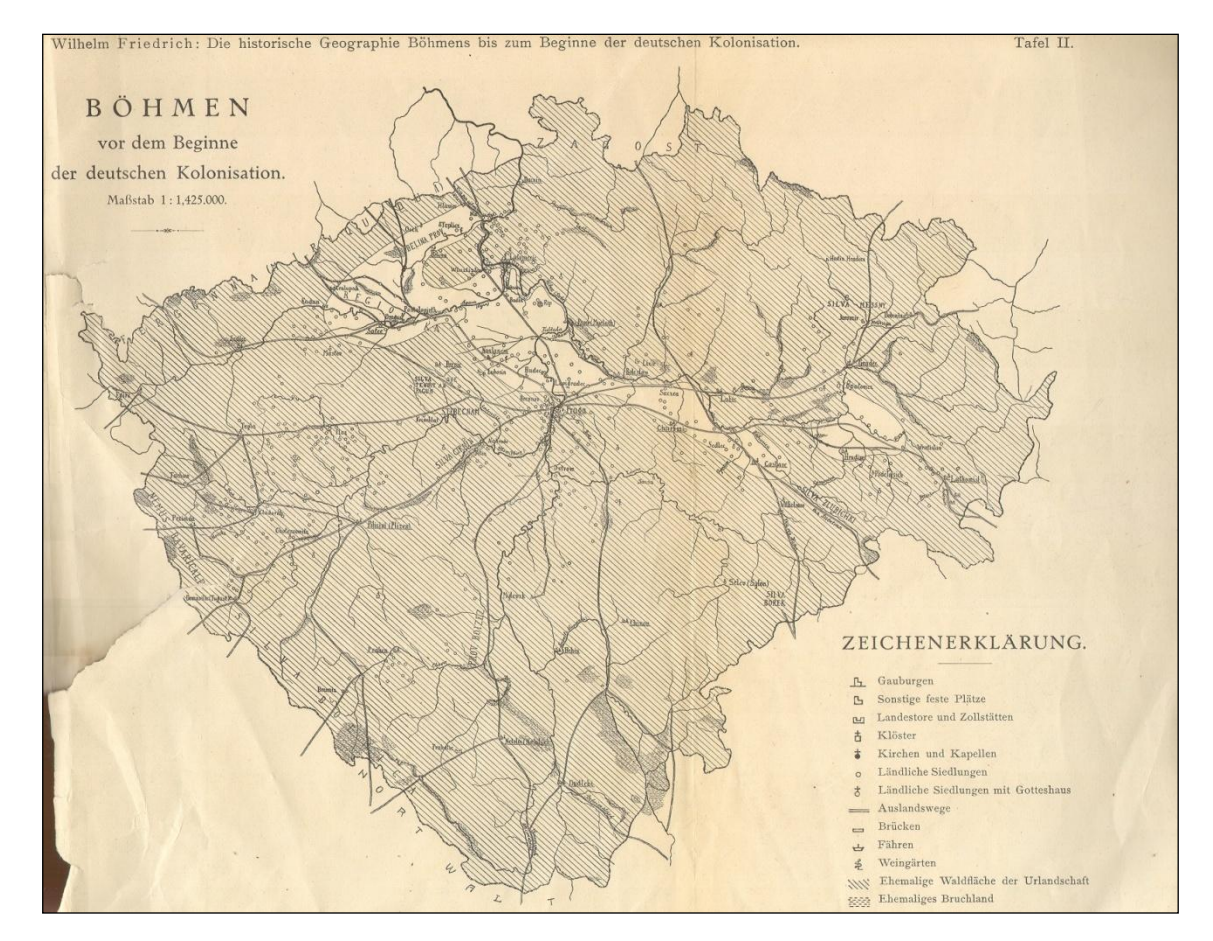

*Mapa č. 1*

### <span id="page-11-0"></span>**3. Začátky mapování cestní sítě**

Uvedená mapová díla, jež jsou dále diskutována, nebyla vybrána náhodně. Jsou zde uvedena pouze ta, která byla použita pro následné zpracování vývoje cestní sítě na dostupných mapových podkladech.

#### <span id="page-11-1"></span>**3.1. Vojenské mapování**

Toto mapování bylo taktéž přezdíváno jako topografické. V závislosti na měřítku se dělily na mapy speciální a generální. Obsahem těchto map byl zákres komunikací, vodstva a různých terénních překážek, jež byly důležité pro pohyb vojsk. Další součástí obsahu bylo vyobrazení zastavěných území, lesních porostů, míst brodů, terénních útvarů, později i výškopisných údajů. (MARŠÍKOVÁ A MARŠÍK, 2006).

#### **3.1.1. První vojenské mapování**

<span id="page-12-0"></span>I. vojenské mapování také označované jako Josefské se datuje do období 1764 – 1768. Jelikož se během války o bavorské dědictví zjistila nekvalitnost těchto map, byla nevyhnutelná jejich revize. Jednalo se především o oblast severních Čech, kde se tyto mapové podklady rozcházely se skutečností nejvíce, proto zde bylo v letech 1780 – 1783 provedeno nové mapování, pro více než 140 mapových sekcí (MIKŠOVSKÝ A ZIMOVÁ, 2006). Podkladem pro toto mapování bylo podrobné dílo J. K. Müllera, jež bylo zvětšeno do měřítka 1 : 28 800 (GEOLAB, 2010). Toto měřítko bylo stanoveno požadavkem, kdy 1 vídeňský palec v mapě měl odpovídat vzdálenosti 400 vídeňských sáhů v terénu, což odpovídalo 1 000 vojenských pochodových kroků. Mapování se započalo již za vlády Marie Terezie, avšak dokončeno bylo až za vlády jejího syna Josefa II. (Š[ÍMA](http://krovak.webpark.cz/mapovy_fond/vh.htm), 2001). Mapování probíhalo v terénu "a la vue" tzn. od oka, ze sedla koně. Pokud bychom hledali v rámci tohoto mapování geodetické podklady, hledali bychom marně, jelikož pro přesné měření chyběla síť přesně určených astronomických bodů. Z tohoto důvodu nebylo možné jednotlivé kresby map spojit do jednoho souvislého díla, kresba se totiž často překrývala a bortila (GEOLAB, 2010).

Nedílnou součástí mapového operátu I. vojenského mapování tvoří i operát písemný, také zvaný vojensko-zeměpisné popisy českých zemí. Pro území Čech byl zpracován v 19 svazcích pod názvem *Anhang zu der Kriegskarte des Königreichs Böhmen.* Popisy obsahují podle jednotlivých sekcí charakteristiku mapované krajiny s důrazem na terén, sídla, zejména hospodářské usedlosti, druh komunikací a jejich sjízdnost, vzdálenosti jednotlivých míst, stav řek, jezů, potoků, rybníků, studní a pramenů s pitnou vodou. Tyto svazky jsou jedním z nejvýznamnějších pramenů pro poznání krajiny Českých zemí v období druhé poloviny 18. století před průmyslovou revolucí, což bylo období největšího rozkvětu kulturní barokní krajiny a její největší diverzity (SEMOTÁNOVÁ, 2001).

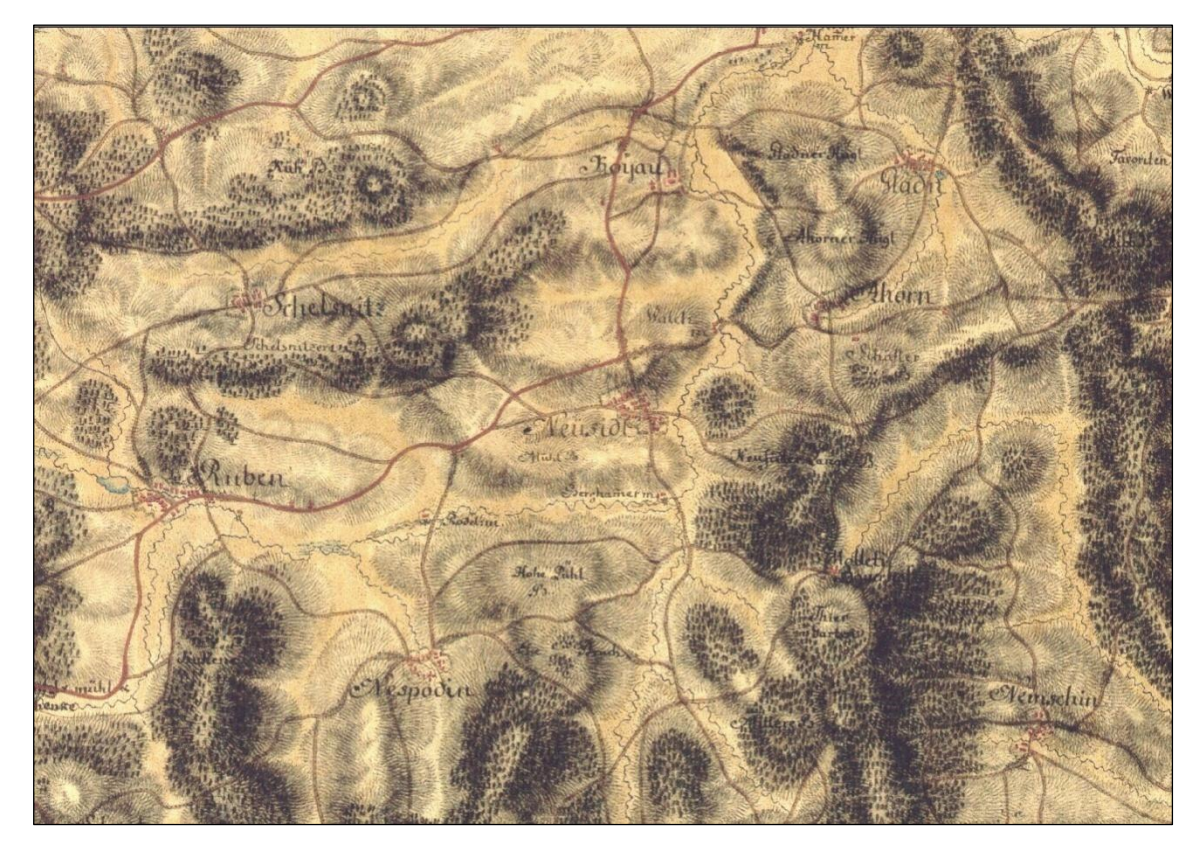

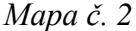

Mapové dílo bylo kolorováno *(viz Mapa č. 2)*, tím byla zjednodušena identifikace jednotlivých polí. Okraj každého listu obsahuje seznam obcí s kolonkami počtu obyvatel, koní apod., avšak některé listy tento popis postrádají, ty pak je možno nalézt na vojensko-topografickém popisu. I. vojenské mapování bylo významné nejen svojí podrobností, měřítkem a téměř vyčerpávajícím písemným operátem, ale zároveň dobou zhotovení (MIKŠOVSKÝ A ZIMOVÁ, 2006).

#### **3.1.2. Druhé vojenské mapování**

<span id="page-13-0"></span>II. vojenské mapování přezdívané Františkovo bylo provedeno v letech 1810 – 1866 rovněž v měřítku 1 : 28 800 jako I. vojenské mapování (HONS A ŠIMÁK, 1942). Ve velkých městech a vojenských táborech bylo měřítko zvoleno dvojnásobné, tj. 14 400. V této době již existoval stabilní katastr, tudíž pro potřeby II. vojenského mapování byla využita trigonometrická síť, jež byla jeho nedílnou součástí (MIKŠOVSKÝ A ZIMOVÁ, 2006). Základními trigonometrickými body souřadnicových soustav byla určena věž svatoštěpánského chrámu ve Vídni pro Moravu a bod Gusterberg (Horní Rakousy) pro Čechy (Š[ÍMA](http://krovak.webpark.cz/mapovy_fond/vh.htm), 2001). Pro potřeby mapování byly použity zmenšené dříve zhotovené katastrální mapy. Proto vlastní mapování bylo velmi jednoduché, jelikož se jednalo jen o opravy změněné katastrální situace a znázornění reliéfu krajiny (HONS A ŠIMÁK, 1942).

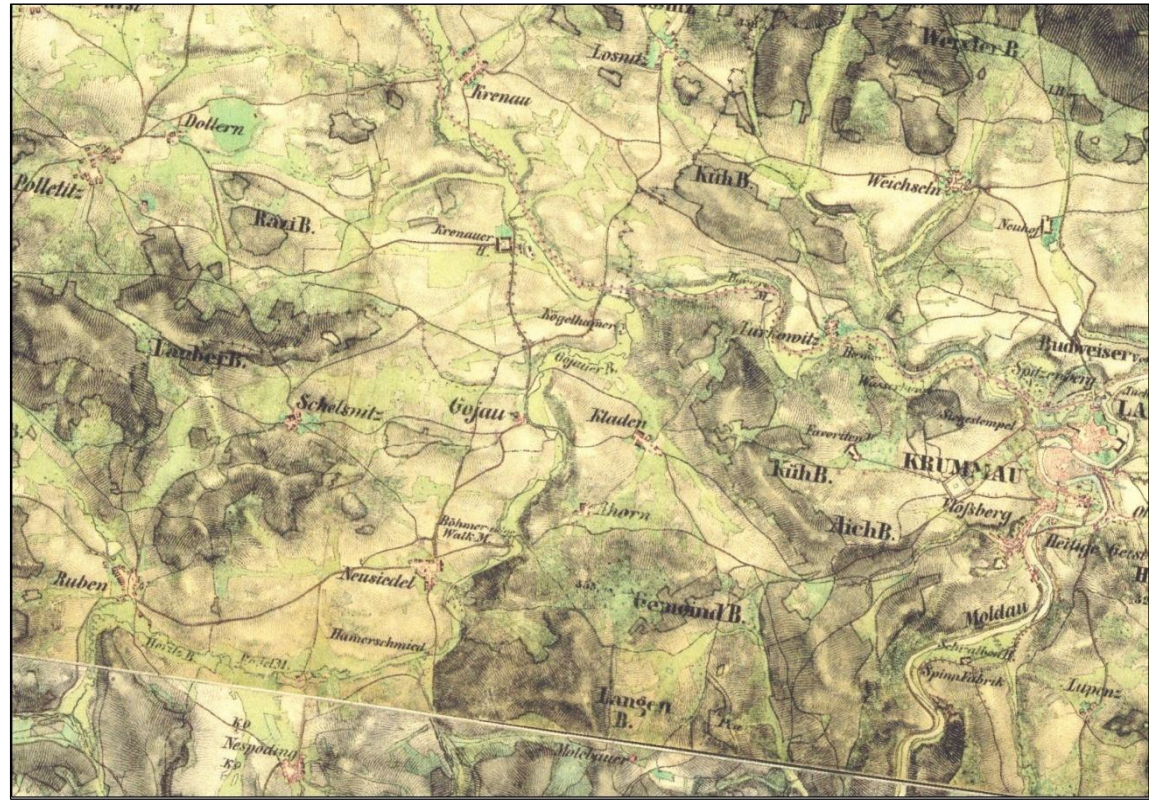

*Mapa č. 3*

Znázornění terénu bylo vyjádřeno Lehmannovými šrafami, zobrazujícími směr největšího spádu terénu a jeho velikost (MIKŠOVSKÝ A ZIMOVÁ, 2006). Lehmannovy šrafy, viditelné na mapě výše, představovaly zachycení plasticity obrazu reliéfu terénu, což je pro oko laika jednodušší pro představu skutečnosti (HÁNEK, 2009). Toto mapování, stejně tak jako I. vojenské mapování, bylo značně nedokonalé. II. vojenské mapování zůstalo v roce 1869 nedokončeno. To proto, že už roku 1870 se začalo mapovat znovu na mnohem přesnějších základech (MARŠÍKOVÁ A MARŠÍK, 2006).

#### **3.1.3. Třetí vojenské mapování**

<span id="page-14-0"></span>Toto mapové dílo bylo zahájeno v roce 1870 a bylo prováděno podle tehdy nejmodernějších zásad stanovených Mezinárodním sdružením pro měření Země (předchůdce International Union for Geodesy and Geophysics IUGG). Vzniklo tak dílo neobyčejně kvalitní, využívané i u nás po několik desetiletí, de facto až do roku 1952, kdy byly tyto mapy staženy z oběhu (MARŠÍKOVÁ A MARŠÍK, 2006).

Jako podklad byly použity opět katastrální mapy, které byly vylepšeny ve znázornění výškopisu (šrafami, vrstevnicemi a kótami) (GEOLAB, 2010). Mapové listy měly zeměpisný rám a trigonometrické body byly do nich zakresleny přímo podle svých zeměpisných souřadnic φ, λ. Základní mapový list měl rozměr 30 x 15 zeměpisných minut, což je v našich zeměpisných šířkách asi 32 x 27 km. Tento mapový list byl rozdělen na čtyři části (sekce), na kterých probíhalo v terénu mapování v měřítku 1 : 25 000 metodou stolové tachymetrie (MARŠÍKOVÁ A MARŠÍK, 2006). Stejně jako u II. vojenského mapování i tyto mapové podklady, jejich topografické sekce, byly kolorované, což je zřetelné na *Mapě č. 4*. Přetiskem těchto map vznikly mapy speciální (1 : 75 000) a generální (1 : 200 000), které již byly tištěny černobíle (GEOLAB, 2010).

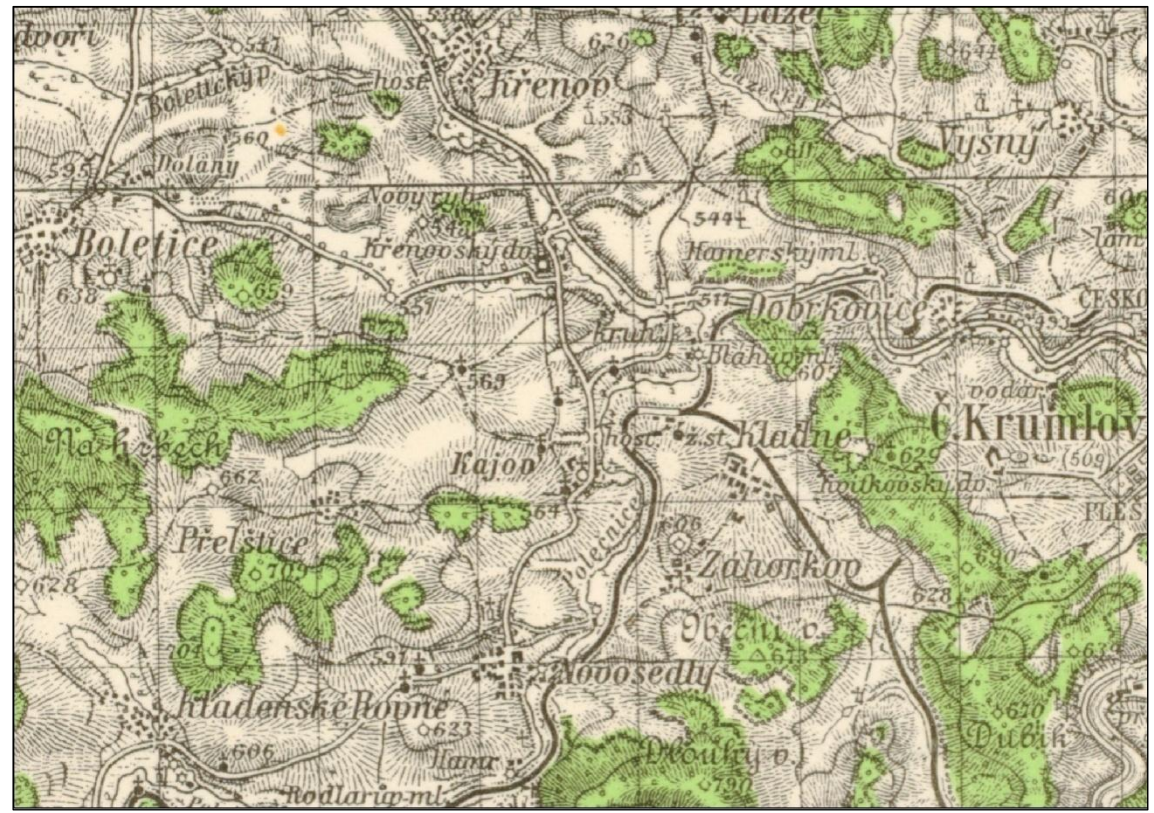

*Mapa č. 4*

#### <span id="page-16-0"></span>**3.2. Katastrální mapování**

Mapy katastrální obsahovaly údaje mající význam pro odvod daní z užívání půdy a nemovitostí, zejména hranice pozemků s vyznačením kultur, podrobný zákres budov apod. Měřítko těchto map bylo výrazně větší než u map topografických (MARŠÍKOVÁ A MARŠÍK, 2006).

#### **3.2.1. Stabilní katastr**

<span id="page-16-1"></span>Stabilní katastr vznikl na základě vydání císařského patentu Františka I. ze dne 23. prosince 1817. Na základě zvláštní instrukce se měla vytvořit samostatná (tzv. ostrovní) mapa, na které bude zákres jednotlivých pozemků, kultur či vlastnictví v příslušném měřítku zaznamenán dle skutečnosti. Měřické práce a mapování bylo provedeno školenými geometry, kteří byli dostatečně teoreticky i prakticky způsobilí. (PEŠL, 1998).

Vybudování trigonometrické sítě bylo nezbytnou součástí pro tvorbu map stabilního katastru jak pro celou rakouskou monarchii, tak i později pro uherskou část. Základní délkovou jednotkou pro měření a následné výpočty byl vídeňský sáh. Měřítko 1 : 2 880 bylo stanoveno tak, aby plocha 1 jitra (40 x 40 vídeňských sáhů) zobrazovala v mapě čtverec o straně jednoho palce (DRÁPELA, STACHOŇ A TAJOVSKÁ, 2005). Na území Čech se v letech 1826 – 1843 tvořily tzv. císařské otisky, které jsou nejvhodnější pro sledování změn vývoje krajiny. Císařské otisky byly vyhotovovány v měřítku 1 : 2 880, pro městské části zvláště pak v měřítcích 1: 1 440 a 1 : 720. Jelikož dříve české pohraničí spadalo do oblasti bývalých Sudet, jsou tyto otisky často nedostupné. Jelikož však jsou z té doby zachované originální otisky, které byly tvořeny přímo v terénu stolovou metodou a později kolorovány, není problém tyto mapové podklady nahradit. Zaznamenávání změn v jednotlivých obcích se provádělo červeným inkoustem právě do originálních map, jež byly podkladem pro reambulační mapy (GEOLAB, 2010).

Mapové listy byly vyhotovovány na několika jednotlivých listech, kde jejich klad byl vyznačen na deskách pro konkrétní katastrální území. Jak je zřetelné na výřezu císařských otisků *viz Mapa č. 5*, byly jednotlivé pozemky rozděleny nejen barevností, ale každý měl i své parcelní číslo, které bylo součástí písemného operátu. Zajímavostí map stabilního katastru jsou dnes téměř nevyužívané mapy pozemkové knihy a mapy vodní knihy v sáhovém měřítku, které je shodné pro celý stabilní katastr a to 1 : 2 880. Tyto mapy poskytují velmi detailní informace o vlastnictví jednotlivých parcel či správcovství úseků vodních toků a výkonu vodních práv, jako např. mlynářského atp. (GEOLAB, 2010).

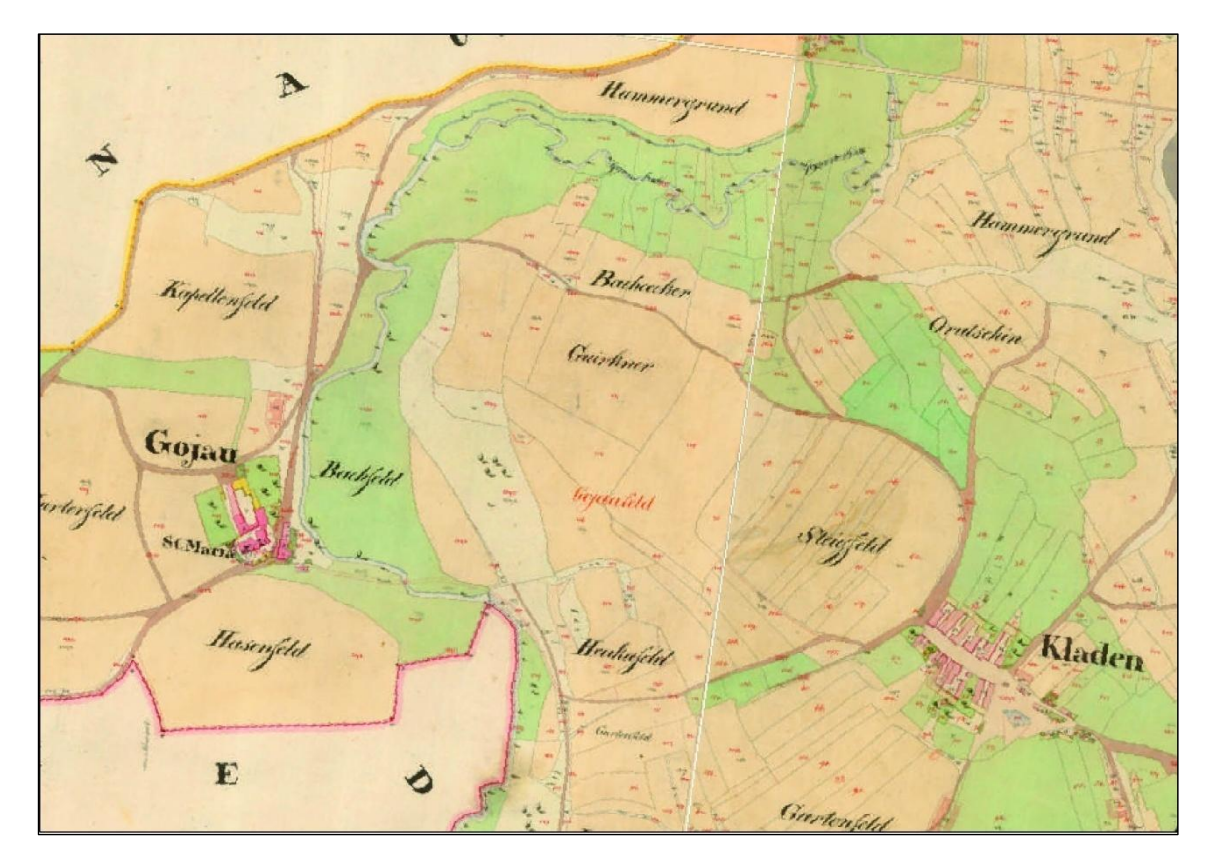

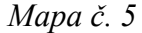

Originály jednotlivých mapových listů a archiválií jsou v současnosti uloženy a spravovány v Ústředním archivu zeměměřictví a katastru (ÚAZK) v Praze (GEOLAB, 2010).

Použité mapové podklady zájmového katastrálního území Kájov, dříve Kladen, jsou datovány do roku 1826. Byly zapůjčeny pro zpracování této bakalářské práce z Ústředního archivu zeměměřictví a katastru Zeměměřického úřadu v Praze.

#### <span id="page-18-0"></span>**3.2.2. Pozemkový katastr**

Roku 1927 vyšel zákon č. 177 Sb. o pozemkovém katastru, který legalizoval budování nového katastrálního operátu. Tímto katastrálním zákonem byl nahrazen téměř veškerý dosavadní související právní řád a usměrněn, prohlouben a rozšířen v jednotný vývoj veškeré katastrální měřické služby na celém území republiky (MAŠEK, 1948). Technická úroveň nově vytvářených katastrálním map se vzhledem k předchozím mapovým podkladům výrazně zvýšila, viz následující mapa (ČÚZK, 2012). Další významnou změnou v pozemkovém katastru bylo zavedení metrických měřítek, jež byly pro potřeby moderního zobrazování podrobnější a přesnější. Z této změny vznikala měřítka 1 : 2 500 dále pak 1 : 2 000 2 a 1 : 1 000 (VÁCHAL, NĚMEC, HLADÍK A KOL., 2011).

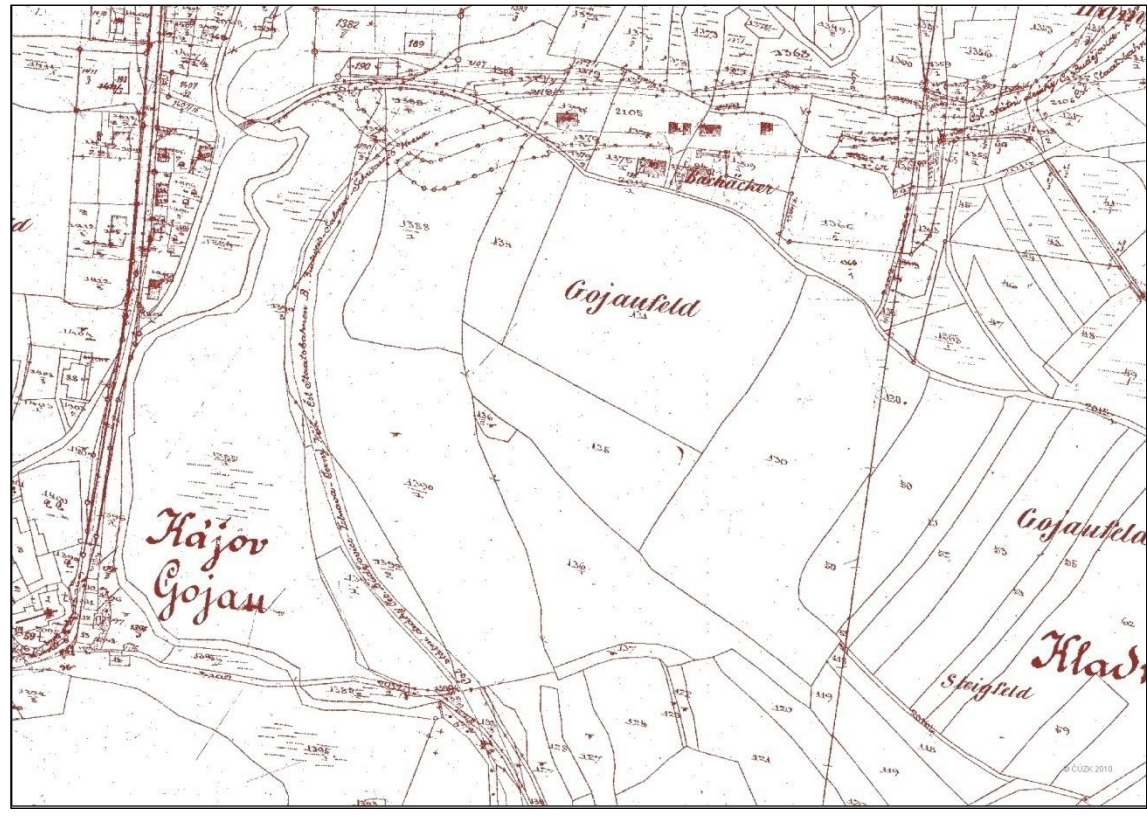

*Mapa č. 6*

Zásadní novinku, kterou přinesl pozemkový katastr do mapování, byl lokální národní souřadnicový systém Jednotné trigonometrické sítě katastrální (S-JTSK), jenž byl definován Besselovým elipsoidem a Křovákovým konformním kuželovým zobrazením v obecné poloze. Další změnou byly některé pojmy převzaté z dřívějších ustanovení, jako např. změna předmětů měření, změna jakostní třídy, vedení soupisu památek, porovnávání zápisů v pozemkovém katastru se zápisy ve veřejných knihách aj. Tyto změny nemálo přispěly k upotřebení nejširší veřejností. Pro spravování katastrálního operátu a jeho unifikaci byla vydána vládní nařízení č. 205/1928 a č. 64/1934 Sb., několik ministerských vyhlášek, které byly součástí Sbírky zákonů a nařízení, dále pak podrobné instrukce pro jednotnou úpravu oborů katastrální služby. Nejznámějšími instrukcemi jsou Instrukce A a B, které svou kvalitou byly známé i v zahraničí.

Součástí pozemkového katastru byl měřický operát, písemný operát, sbírka listin a úhrnné výkazy jak je zřejmé z následujícího grafu (ŠÍMA, 2001).

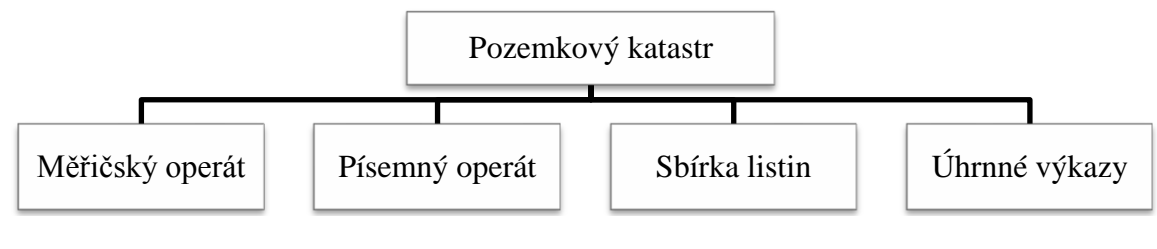

*Graf. č. 1*

Aktuálnost pozemkového katastru byla dle zákona stanovena v souladu se současným stavem a součinností jednotlivých orgánů. Zároveň byla stanovena všeobecná ohlašovací povinnost držitelům pozemků veškerých změn. Svou kvalitu si pozemkový katastr udržel až do roku 1938, jelikož v období války a zvláště po skončení se katastr začal hrubě rozcházet se skutečností a po roce 1956 se přestal udržovat zcela (ČÚZK, 2012).

#### <span id="page-19-0"></span>**3.2.3. SMO - 5 a SM 5**

"Státní mapa 1 : 5 000 - odvozená (dále jen "SMO - 5") patří mezi státní mapové dílo závazné na celém území ČR se základním všeobecně využitelným obsahem, vytvářené a vydávané orgánem státní správy ve veřejném zájmu." (ZÁKON 200/1994 SB., 1994; NAŘÍZENÍ VLÁDY 116/1995 SB., 1995).

Státní mapová díla vytvářejí profesní kvalifikované týmy geodetů, topografů a kartografů, řízené státními institucemi civilní nebo vojenské povahy (VEVERKA A ZIMOVÁ, 2008).

Mapu SMO - 5 řadíme k mapám velkých měřítek stabilního katastru. Do této skupiny dále řadíme státní mapy 1 : 5 000, hospodářské a odvozené, technicko-hospodářské mapy a technické mapy měst.

Po osvobození v roce 1945 bylo zapotřebí map pro projekční práce všeho druhu, zejména v měřítku pro projektování nejvhodnějším, tj. 1 : 5 000. Bylo proto rozhodnuto o vyhotovení "Státní mapy 1 : 5 000 – hospodářské" SMH - 5 jako mapy původní s polohopisným a výškopisným obsahem, a to na celém státním území. Mapy se začaly vyhotovovat od roku 1952, a to opět v systémech JTSK a ČSJNS/J. Mapový list obsahoval území 2,5 x 2,0 km, měl tedy rozměr 50 x 40 cm. Pro označení mapových listů se použila jako základ mapa 1 : 50 000 zobrazující území 25 x 20 km. Její listy byly označeny názvem největšího sídliště na mapě.

Mapa 1 : 50 000 se rozdělila na 10 sloupců a 10 vrstev, které se označily číslicemi 0-9 od SV rohu směrem na západ a jih, tedy ve směru stoupajících souřadnic. Nomenklatura mapy je potom dána názvem listu mapy 1 : 50 000 a číslem sloupce a vrstvy příslušné mapy 1 : 5 000.

Protože tvorba původní mapy hospodářské postupovala pomalu, přikročilo se k vyhotovení mapového provizória 1 : 5 000 tzv. "Státní mapy 1 : 5 000 – odvozené SMO 5". Jak z názvu vyplývá, sestavila se tato mapa z podkladů, které byly k dispozici. Pro polohopis se využily katastrální mapy, které se zmenšily do měřítka 1 : 5 000 a montáží převedly do kladu listů SMO 5. Výškopis mimo jiné byl převzat i z mapy 1 : 25 000, proto má pouze orientační povahu, na následující mapě je vidět značná podobnost s mapou PK (TYMER A ŠTĚPÁNKOVÁ, 1999).

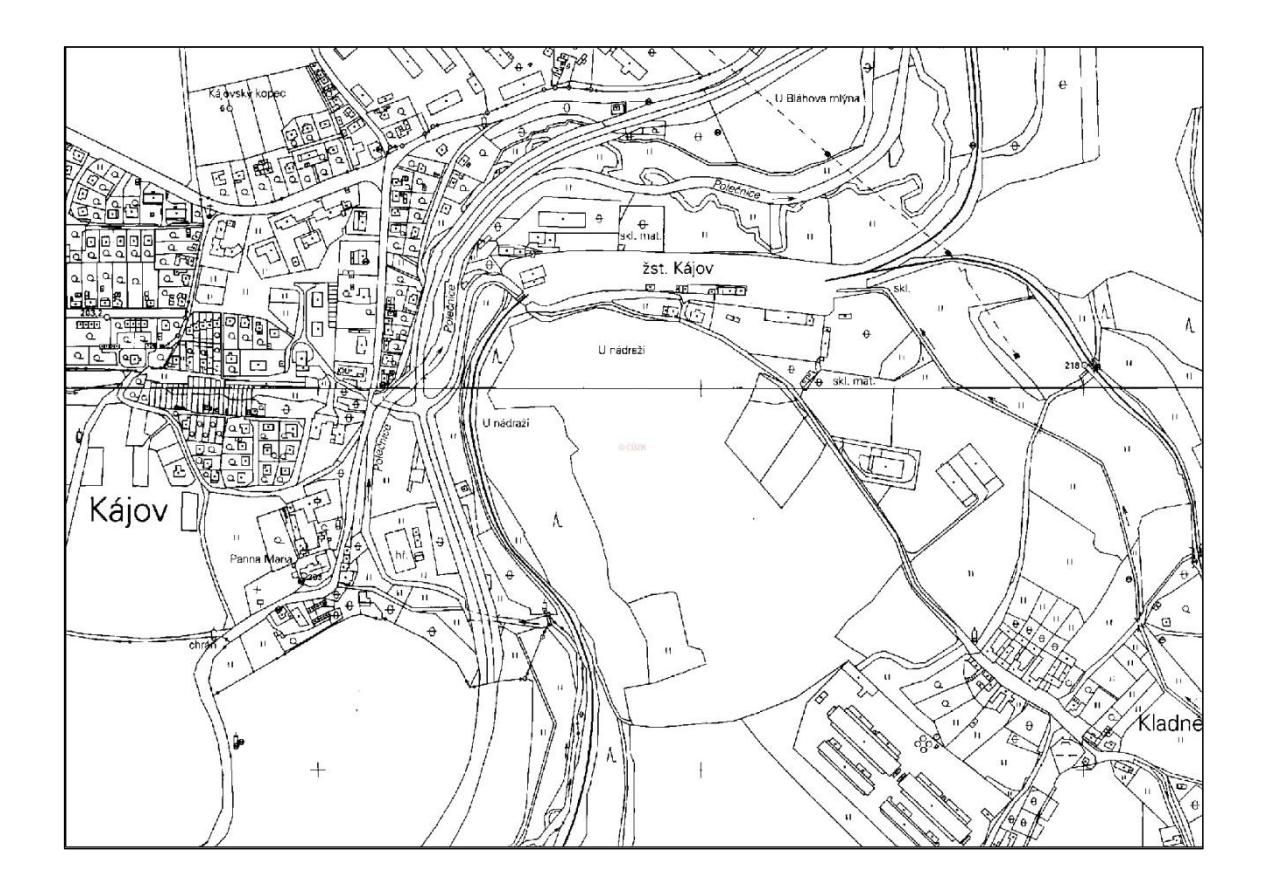

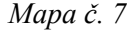

Tvorba polohopisu SMO 5 proběhla fotomechanickou cestou z mapových podkladů katastrální mapy v měřítku 1 : 2 880. Výsledný polohopis byl prezentován v měřítku 1: 5 000, přičemž byla doplněna souřadnicová síť S-JTSK po 500 m pro každý mapový list. Následně byl polohopis kopírován na mapové listy s průměrnou srážkou papíru o hodnotě 0.7 %. Tato technika eliminovala možné problémy na hranicích katastrálních území, tak i mezi jednotlivými mapovými listy. Toto dílo tvoří de facto první mapové dílo velkého měřítka v souvislém zobrazení.

Výškopis byl odvozen ze speciální vojenské mapy 1 : 75 000 a topografické vojenské mapy 1 : 25 000 obdobnou fotomechanickou transformací (ČADA A VYČICHLOVÁ, 2001; Š[ÍMA](http://krovak.webpark.cz/mapovy_fond/vh.htm), 2001). Mapy SMO 5 jsou dvoubarevné, polohopis je černě, vrstevnice hnědě (MARŠÍKOVÁ A MARŠÍK, 2006). V současné době je názvosloví upravováno § 15 vyhlášky 26/2007 Sb. doplňující § 12 a § 13 odst. 1 z katastrálního zákona č. 89/1996 Sb.

Kromě geografického názvosloví uvnitř mapy je na mapách nutno řešit i popis umístěný vně mapového rámu. Patří sem název mapy, údaje o měřítku, použitém zobrazení, legenda mapy (vysvětlivky) a případné další údaje. Na státních mapových dílech jsou tyto údaje určeny příslušnou směrnicí, u ostatních map se popis řeší individuálně. K mimo rámovým údajům patří rovněž tiráž a případné doprovodné textové části mapy (VEVERKA A ZIMOVÁ, 2008).

#### <span id="page-22-0"></span>**3.2.4. ZM 10**

Mapové dílo ZM 10 řadíme mezi nejpodrobnější mapu středních měřítek. Celým názvem Základní mapa České republiky 1 : 10 000. Od roku 1971 byla postupně zpracována na podkladě topografické mapy s měřítkem 1 : 10 000. Souvislé zobrazení ČR je zobrazeno na 4533 mapových listech, jež jsou odvozeny ze Základní mapy ČR 1 : 50 000, která byla rozdělena na 25 dílů.

ZM 10 znázorňuje polohopis, výškopis a popis. Polohopisná složka obsahuje sídla a jednotlivé objekty, komunikace, vodstvo, hranice správních jednotek a katastrální území (včetně hranic územně technických jednotek), bodové pole, porost a povrch půdy. Výškopisnou složkou je zde terénní reliéf zobrazený vrstevnicemi a šrafami. Součástí popisové složky je druhové označení objektů, standardizované geografické názvosloví, výškové kóty, rámové a mimorámové údaje. Obsahem mapových listů je i rovinná pravoúhlá souřadnicová síť a zeměpisná síť. Generalizace mapového obrazu je na takové úrovni, že poskytuje podrobnou představu o zobrazovaném území, jelikož nedochází ke spojování jednotlivých stavebních bloků a zjednodušování tvarů, což je viditelné na *Mapě č. 8.*

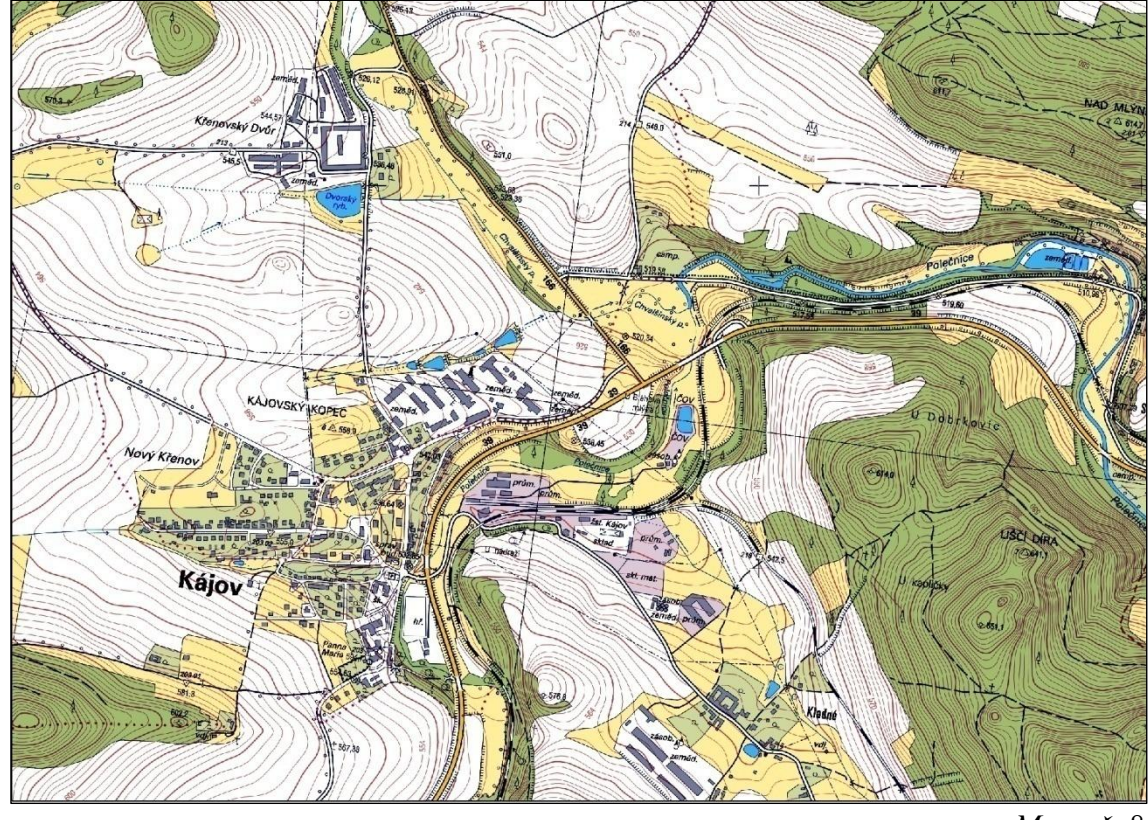

*Mapa č. 8*

Od roku 2001 se ZM 10 vyhotovuje digitální technologií ze Základní báze geografických dat České republiky (ZABAGED®) a databáze geografických jmen České republiky Geonames, s rozšířeným mapovým obsahem a rozšířeným barevným rozlišením vybraných ploch. ZM 10 tvoří základní podklad pro odvození map menších měřítek. V roce 2006 byla tato nová podoba ZM 10 dokončena pro celé území České republiky a je dále aktualizována. Tvorbu a aktualizaci ZM 10 zajišťuje Zeměměřický úřad (GEOPORTÁL ČÚZK, 2012).

#### <span id="page-23-0"></span>**3.2.5. Katastr nemovitostí**

Katastr nemovitostí (KN) ČR, byl zřízen zákonem České národní rady č. 344/1992 Sb., je v současnosti veden jako informační systém o území státu, využívající počítačových technologií. Základní jednotkou KN je katastrální území.

Katastrální operát se skládá ze souboru geodetických informací (SGI) a souboru popisných informací (SPI). Součástí SGI je katastrální mapa a v závislosti na katastrálním území někdy i její číselné vyjádření. Obsahem SPI, jsou údaje o katastrálních územích, územním členění, vlastnických a právních vztazích stanovených zákonem, tvoří podklad pro základní výstupy *(viz Mapa č. 9).*

Státní mapová díla na celém území státu jsou vázána vládním nařízením č. 430/2006 Sb., kterým jsou stanoveny geodetické referenční systémy (S-JTSK a S-SK). Mapy KN neobsahují výškopis, polohopis je omezen na průběh vlastnických a správních hranic. Vyskytují se v digitální formě (DKM), digitalizované formě (KMD) a analogové (KM-D).

Údaje z KN jsou poskytovány katastrálními úřady ve formě veřejných listin či dálkovým přístupem, tzv. nahlížením do KN (VÁCHAL, NĚMEC, HLADÍK A KOL., 2011).

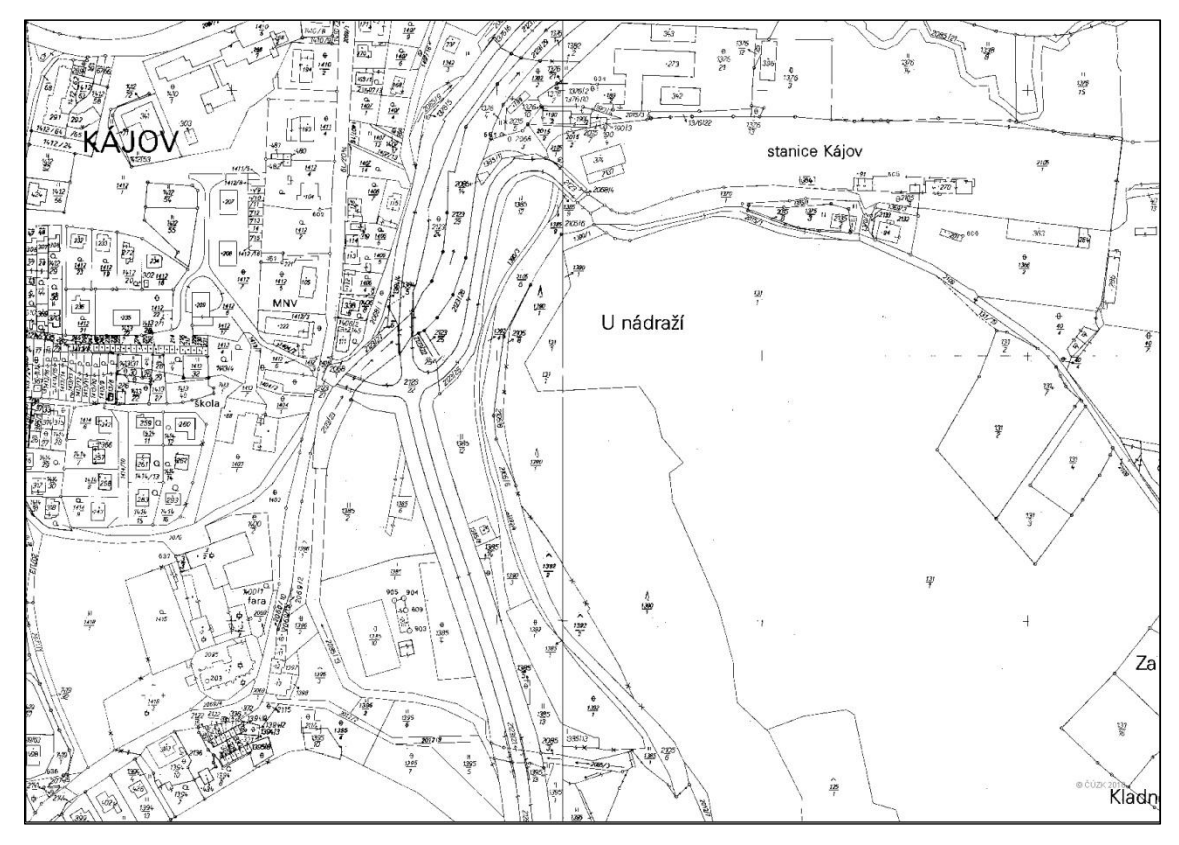

*Mapa č. 9*

#### <span id="page-25-0"></span>**4. Transformace mapových podkladů**

Transformace mapových podkladů (I. vojenské mapování a mapy stabilního katastru) jsem provedla v programu ArcGIS pomocí transformace 1. řádu polynomu též zvané afinní. Tato transformace představuje rovinnou transformaci, při které se zachovávají přímky a jejich rovnoběžnost, dále se zachovává dělící poměr délek a ploch, nezachovávají se však úhly.

Při transformování mapových podkladů bylo možno volit transformaci vyšších řádů a to 2. a 3., dále vyrovnávací (Adjust), transformaci kubických spline křivek (Spline) a poslední možnost představuje transformace projekční (Projective). Volba transformace 1. polynomického řádu představovala z výše uvedených transformací nejvhodnější metodu, neboť nedocházelo k přílišným deformacím mapových podkladů a tím ani nedocházelo k zhoršení jejich čitelnosti. Dalším důvodem pro volbu této transformace byla její nenáročnost na množství identických bodů, neboť pro základní transformaci je zapotřebí pouze tří identických bodů, přičemž zde bylo vytvořeno bodů více.

Transformace 2. polynomického řádu provede smrštění rastru a nezanechá rovné přímky. Transformace 3. polynomického řádu vyžaduje nejvíce shodných bodů. Polynomiální transformace jsou celkové transformace, které usilují o dosažení nejlepšího celkového řešení, jen 1. transformace pouze se třemi body odpovídá nejpřesněji kontrolním bodům. Vyrovnávací (Adjust) transformace optimalizuje dohromady metodu nejmenších čtverců a místní přesnost. Používá algoritmus, který kombinuje polynomiální transformaci a TIN. Transformace kubických spline křivek (Spline) je vhodná pouze pro zachování lokální přesnosti, tzn. v případě, kdy potřebujeme zachovat kontrolní body. Kvůli této vlastnosti je nevyhovující pro globální zachování přesnosti u celého mapového podkladu. Projekční (Projective) transformace nachází využití u přímých transformací z leteckých snímků (ESRI, 2007).

Mapové podklady WMS byly transformovány VÚGTK pomocí tzv. plátové metody, která byla zpracována ve studii Ing. Václava Čady, CSc. Mapové podklady

byly postupně transformovány několika transformacemi. Nejprve se transformovaly rohy mapového obrazu pomocí afinní transformace. Z důvodu deformace mapového listu a nenávaznosti na sousední mapový list, se dále mohla použít transformace 3. řádu polynomu. Pro pokračující deformace mapového listu se pak nabízelo využití geometrické teorie ploch (tzv. plátování). Deformovaný okraj průběhu rámu mapového listu byl modelován pomocí kubických spline křivek, které interpolovaly zaměřené body na okrajích mapových listů a dále pak rekonstruovaly průběh povrchu mapového listu pomocí bi-kubického Coonsova plátu. Pro dokončení transformace byl potřeba ještě ideální mapový list ve zvoleném souřadnicovém systému (ČADA A BŘEHOVSKÝ, 2000; SOUKUP, 2003).

Hellmertova transformace (tzv. katastrální) je nejpoužívanější transformací obrazu. Jedná se o lineární konformní transformaci (podobnostní), transformační koeficienty jsou určeny pomocí metody nejmenších čtverců. Po této transformaci se používá tzv. Jungova dotransformace, která aritmetickými průměry souřadnicových identických bodů vypočte přetransformované souřadnice. Po jejím provedení jsou výchozí a souřadnicové hodnoty odchylek souřadnic nulové (VÚGTK, 2013).

### **Kapitola 2**

#### <span id="page-27-0"></span>**5. Popis zájmového území**

Katastrální území Kladné se nachází v Jihočeském kraji ve správním území obce s rozšířenou působností a pověřeným obecním úřadem Český Krumlov, jež je vzdálený 5 km severovýchodním směrem. Největší obcí v tomto katastru je obec Kájov, která se nachází přibližně ve středu řešeného území, viz *Mapa č. 10,* v nadmořské výšce 564 m. n. m. Území obce Kájov se skládá z pěti katastrálních celků: Kladné, Kladenské Rovné, Křenov u Kájova a Novosedy u Kájova. Obec Kladné, dle které je nazváno zpracovávané katastrální území o rozloze 4643 ha, se nachází jihovýchodně od Kájova. V rámci tohoto katastrálního území dále nalezneme obce Přelštice a Staré Dobrkovice. Historické záznamy se zmiňují o obcích Kájov a Kladné již od roku 1263. Názvy jednotlivých obcí se v průběhu staletí měnily, hlavně z důvodu německého osídlení, které bylo na tomto území dosti značné. Jmenná zmínka o obci Kájov: 1263 – Kayow, 1369 – Gayow, 1369 – Gayow, 1696 – Gojau, 1720 – Koyau, 1841 – Gojau, Kojau (Kágow). V historických podkladech lze nalézt zmínku o původním názvu katastrálního území Kladné (Kladen), kdy v sedmdesátých letech dvacátého století došlo k jeho přejmenování na Kájov (Gojau) (KÁJOV.EU, 2007).

Reliéf terénu katastrálního území je převážně definován korytem potoka Polečnice, jež vede od východní po západní hranici území. Dalším potokem na tomto území je Kladenský, pro dobrou zásobenost vodou by se dalo říci, že se jedná o vlhký region. Nemalou část na tomto faktu má i zvyšující se zalesnění území, jež pomáhá zadržet vodu. Průměrná roční teplota území je 6,9 °C, což spadá do mírně teplého regionu. Z tohoto hlediska se jedná převážně o zemědělskou oblast, vhodnou pro pěstování obilnin (RURÚ ORP ČESKÝ KRUMLOV, 2012).

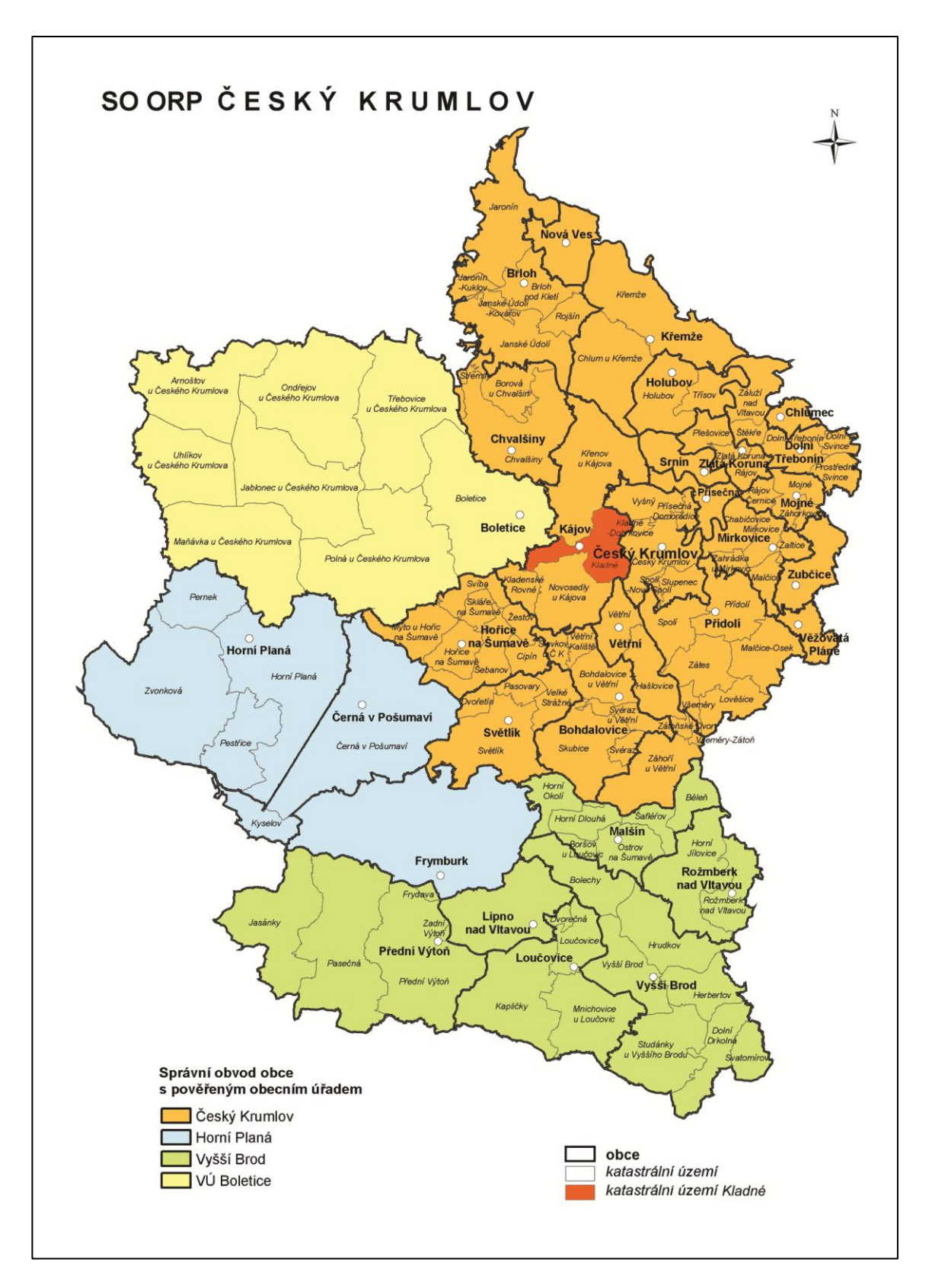

*Mapa č. 10*

#### <span id="page-29-0"></span>**6. Postup práce**

#### <span id="page-29-1"></span>**6.1. Příprava mapových podkladů**

K samotné analýze bylo nutné upravit získané mapové podklady do zpracovatelné podoby. Základním problémem byla chybějící globální polohová informace u rastrových podkladů, a to u mapových podkladů stabilního katastru a I. vojenského mapování. Získané mapové podklady z II. a III. vojenského mapování sice neobsahovaly globální polohovou informaci, ale bylo možné využít zdroje WMS, kde jsou již upraveny do použitelné podoby. Vzhledem k tvorbě mapových podkladů ve formě více mapových listů bylo též nutno jednotlivé listy upravit odstraněním mimorámových údajů a sloučit v jeden rastrový obraz. Tato úprava mapových listů proběhlo v software Corel Draw a Corel Photo Paint. Pro následné georeferencování rastrových podkladů bylo využito nástroje ArcMap, a to konkrétně Toolbox Georeferencing. Na základě současných digitálních podkladů (WMS – ZABAGED, ZM 10) bylo provedeno georeferencování při využití jednoznačných bodů v mapových podkladech, a to zejména kostelů, neboť ty tvoří stabilní prvky v naší krajině a jsou relativně neměnné i v obsahu starších map. K transformaci mapových podkladů byla využita afinní transformace (1. řád polynomu) a to vždy s nejméně 12-ti vlícovacími body. Výše uvedené mapové podklady byly transformovány do souřadnicového systému JTSK.

Mapové podklady ZM10 z ČÚZK výše zmíněným problémem netrpěly, tudíž transformace nebyla nutná. Vzhledem k dispozici polohové informace nebylo taktéž nutno sjednocovat mapové listy do jednoho rastrového výstupu, neboť nehrozila deformace výsledného výstupu použitou transformací.

Poslední zdroj mapových podkladů tvořily webové mapové služby (WMS) ČÚZK a to konkrétně pro mapové podklady: SM5, KN a PK. Tyto mapové podklady jsou poskytovány v souřadnicovém systému WGS-84 a použitý software ArcGIS provádí jejich transformaci do systému JTSK automaticky.

Následně bylo přistoupeno k vektorizaci cestní sítě na všech výše zmíněných mapových podkladech. Byly-li jednotlivé cesty reprezentovány širší linií, jako reprezentativní část byla použita jejich středová linie. Výsledné vektorizované linie byly ukládány ve formátu ESRI Geodatabase.

#### <span id="page-30-0"></span>**6.2. Analýza dat**

Na vektorových podkladech byly určeny identické body v místech největší koncentrace linií z jednotlivých mapování. Z celého katastrálního území bylo vybráno jako konečný počet 29 bodů s referenční mapou katastru nemovitostí (viz výřez *Mapy č. 11*). Pro tyto body byla spočtena střední polohová odchylka (RMSE). Celková odchylka pro každý z mapových podkladů vytvořila limitní hodnotu pro následnou velikost obalových zón. Hodnoty odchylek a celková odchylky pro jednotlivé odchylky jsou uvedeny v *Tab. č. 1* v příloze.

Následující výřez mapy zobrazuje území se všemi identickými body s různou polohovou odchylkou. Je zřejmé, že polohová odchylka je zde nejvýraznější u polohových bodů z I. vojenského mapování a III. vojenského mapování.

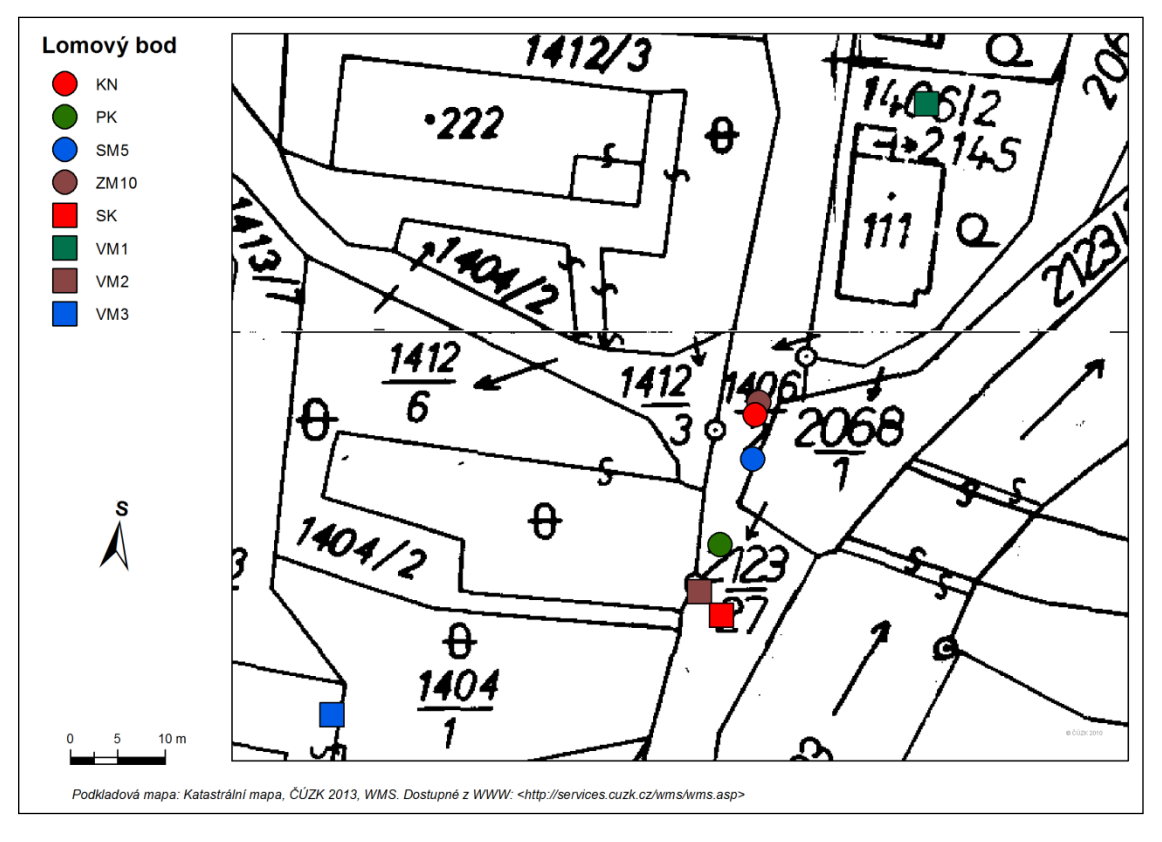

*Mapa č. 11*

Vzhledem k různým způsobům tvorby mapových podkladů bylo přistoupeno k jejich rozlišení do dvou skupin, a to na základě času, respektive jejich polohové přesnosti. Mapy ZM10, SM5, KN a PK byly zařazeny do první skupiny a mapy Stabilního katastru a všech vojenských mapování do skupiny druhé.

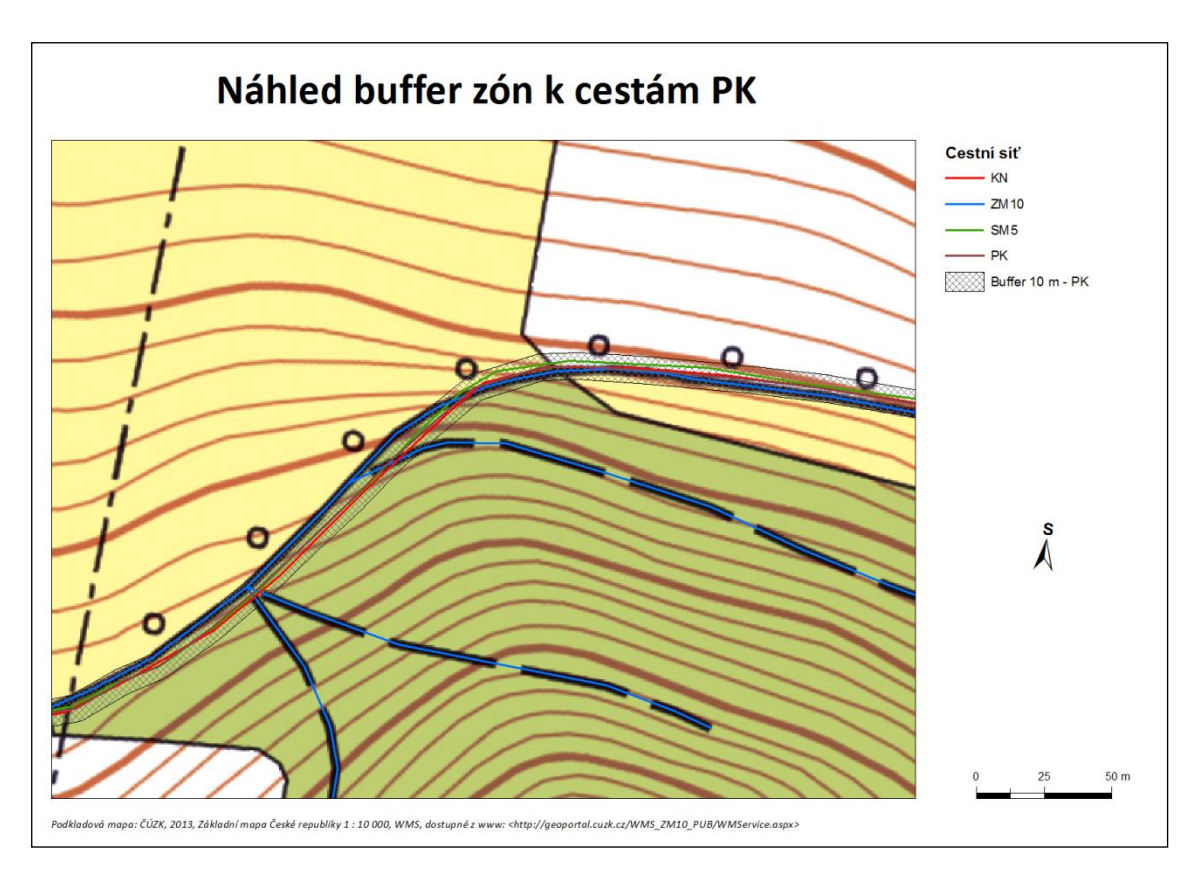

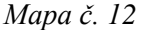

U první skupiny tvořily referenční cestní síť cesty Pozemkového katastru, neboť jsou z celé skupiny nejstarší. Buffer zóny (tzv. obalové zóny), vytvářejí oblasti kolem jednotlivých prvků. Kolem těchto cest jsem vytvořila zóny s rozsahem 10 m, respektive 5 metrů na obě strany od osy cesty. Takováto odchylka byla určena z důvodu velikosti maximální odchylky, jež byla vypočtena diferencí souřadnic vektorizovaných linií katastru nemovitostí a každého dalšího mapování. Snahou bylo docílit porovnání starší a novější cestní sítě a její polohové odchylky. Tyto odchylky mohly být způsobeny zvolenou transformací mapových podkladů popř. jiným způsobem zaměření mapových podkladů.

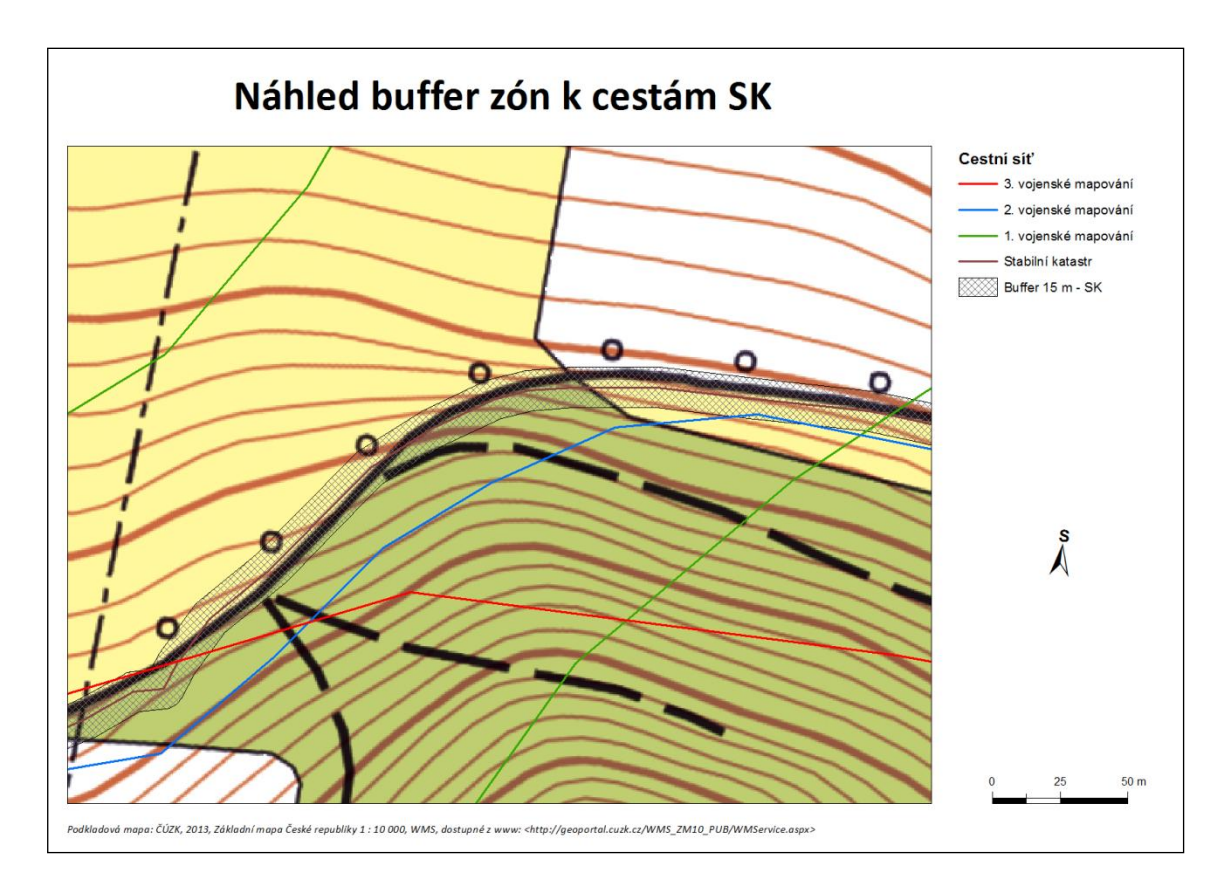

#### *Mapa č. 13*

U druhé skupiny byly jako referenční cesty uvažovány cesty stabilního katastru zejména kvůli jeho velkému měřítku. Následně byly vytvořeny buffer zóny kolem referenční cestní sítě, a to v hodnotách 15 m. Buffer zóna s hodnotou 15 m, respektive 7.5 metrů na každou stranu od osy cesty, byla zvolena z důvodů předchozího výpočtu polohových odchylek. V tomto případě však polohové odchylky dosahovaly značných rozdílů, tudíž s tímto bufferem bylo možné následně určit nepřesnost I. vojenského mapování. Nepřesnost III. vojenského mapování mohla být způsobena rozdílným měřítkem (viz kapitola 3.2.3) či již zmíněnou transformací mapového obrazu.

Pomocí nástrojů ArcGIS byly následně vyselektovány cesty mimo zmíněné buffery a tím i určena rozdílnost cestních sítí vůči síti referenční. Na základě informací o délce jednotlivých cestních sítí a vytvořených sítí mimo síť referenční byla spočtena procentuální shoda souběžnosti. Procentuelní shody jsou viditelné v následujících dvou grafech, které jasně poukazují na to, že shodnost jednotlivých mapování na sledovaném území je značně nízká.

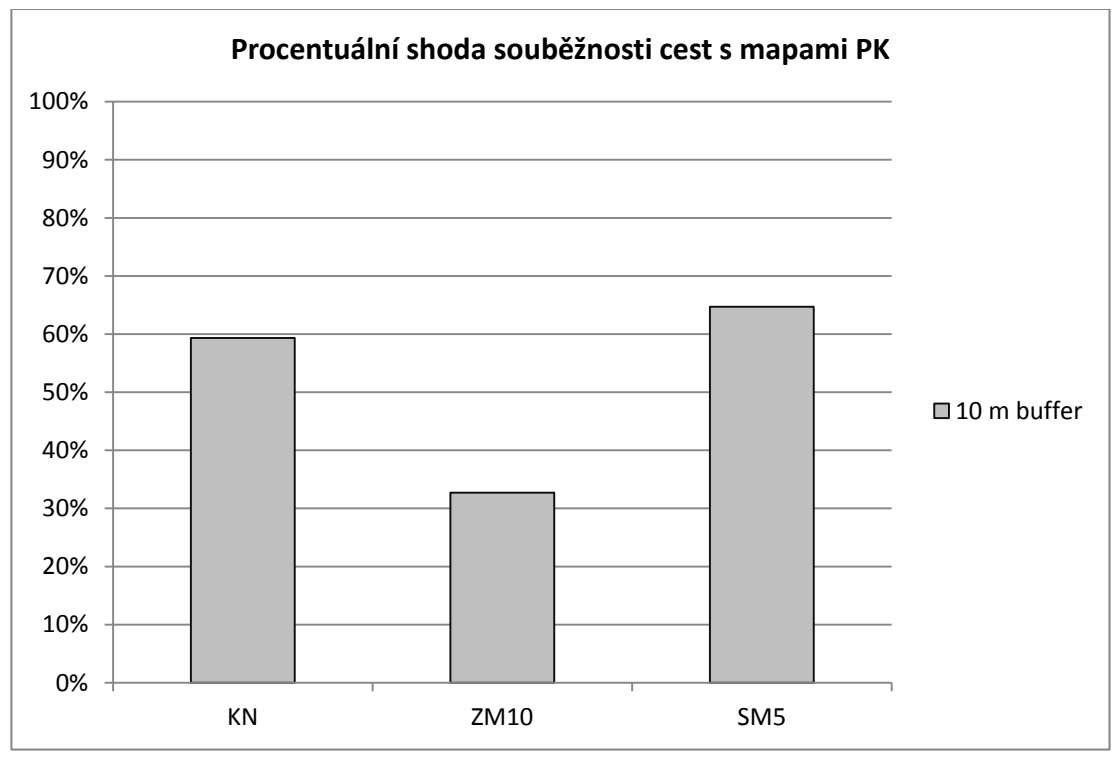

#### *Graf č. 2*

První graf zobrazuje rozdílnost souběžnosti cestní sítě v návaznosti na mapy PK. Značná rozdílnost nastává v případě ZM 10. Tento rozdíl dalo by se říci téměř 50 % oproti SM 5, mohl být způsoben rozdílností měřítka jednotlivých map. Velikost měřítka určuje i následnou míru generalizace, která může způsobovat takovéto rozdíly. Jelikož tyto podklady byly použity vždy ve formě WMS, můžeme chybu transformace zanedbat.

Jak je z následujícího grafu zřetelné, přesnost starších měření na zájmovém území se znatelně rozcházela. Jak již bylo zmíněno výše (viz kapitola 3.2.1), I. vojenské mapování se velmi lišilo způsobem zhotovení, jediné nebylo tvořené přesnými geodetickými metodami, což pravděpodobně způsobuje takovéto diametrální rozdíly v přesnosti. Možností je také kvalita transformovaného obrazu a použité transformace. Toto stejné tvrzení platí i pro diferenci způsobenou u III. vojenského mapování. Jelikož mapy vojenského mapování a stabilního katastru byly zhotovovány na papírovém podkladě, naskýtá se další možnost, a to distorze mapového podkladu v průběhu věků, způsobená vlhkostí či jinými klimatickými vlivy.

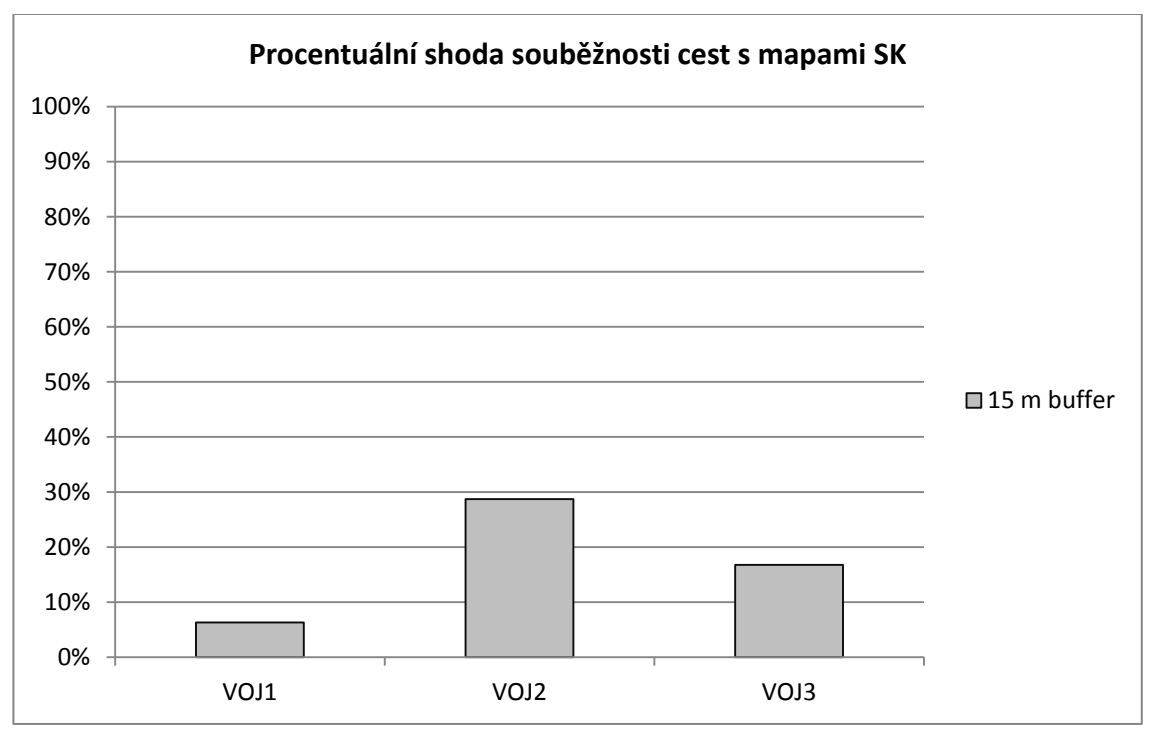

*Graf č. 3*

#### <span id="page-34-0"></span>**7. Hodnocení celkových změn obhospodařování krajiny**

Celkový vzhled krajiny se měnil v průběhu staletí po celém světě. V Čechách se považuje za počátek pozemkových úprav již osidlování a kolonizace okrajových území. Hlavním důvodem tohoto konání byl růst obyvatel a zvyšování příjmu vrchnosti. Již od 12. století docházelo k přeměně krajiny na našem území. Abolice, tzv. raabizace, byla dalším důležitým krokem v naší historii, kdy jednalo se o rozdělování velkostatků. V 19. století byly pozemkové poměry značně nevyhovující, proto se snažili o zkvalitnění pozemkové držby. S revolučním návrhem přišel až Fr. Skopalík, jež byl zakladatelem pozemkových úprav na základě dobrovolnosti (HÁNEK A MARŠÍKOVÁ, 2008).

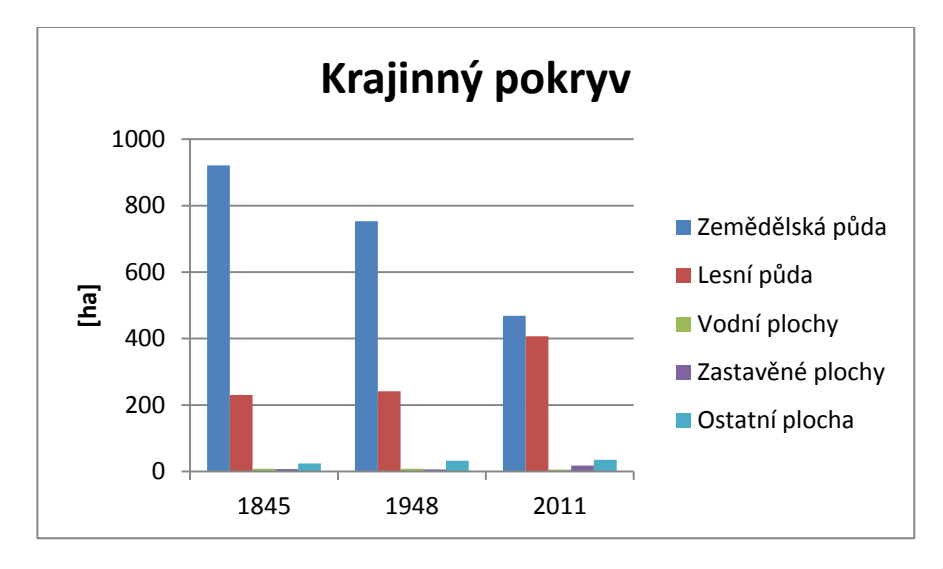

#### *Graf č. 4*

Vzhled krajiny se měnil stejně, jak se vyvíjely pozemkové úpravy v průběhu staletí. Z dostupných map je znatelné, že využitelná plocha lesa se postupem věku zvětšovala, neboť docházelo k vyčerpání půdy jejím zemědělským využíváním. Další důvod pro zvětšování ploch lesních kultur představuje ekonomická únosnost zemědělské produkce v těchto nadmořských výškách a horských klimatech. Neposlední příčinou mohou být i politicko-ekonomické faktory jako například dotace na zalesnění či jiná podpora proti erozi půdního fondu v dané lokalitě. Zemědělská výroba postupně přecházela na průmyslovou. Osady se také s růstem obyvatelstva zvětšovaly, rozrůstaly se o školy a jiná zařízení podporující rozvoj obce, jak je viditelné na následujícím grafu*.*

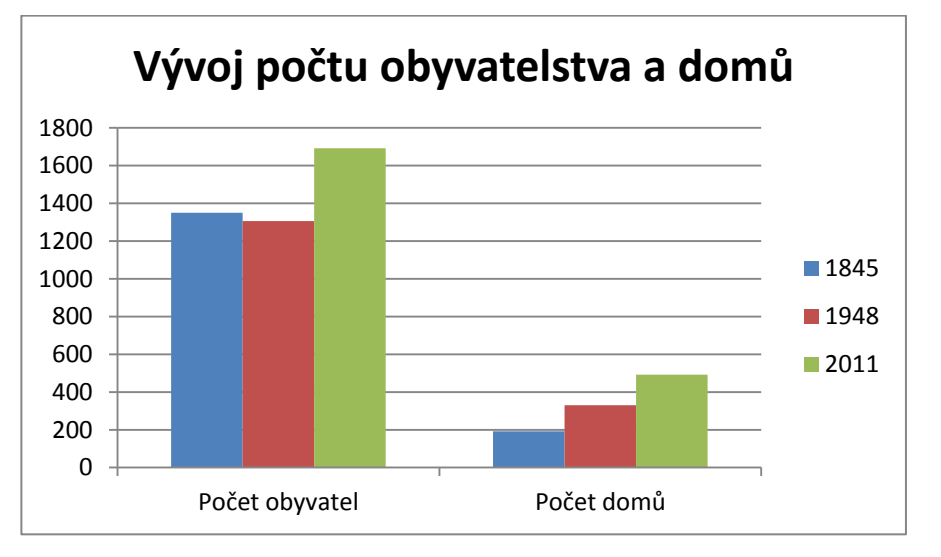

*Graf č. 5*

#### <span id="page-36-0"></span>**8. Závěr**

Cílem této práce byla analýza stability cestní sítě, jež by určila časové vývojové změny průběhu cest v zájmovém katastrálním území Kájov. Rešerše literárních a především mapových zdrojů, které byly v práci použity v jednotlivých analýzách, uvádí poměrně velké rozdílnosti v jejich zpracování, generalizaci obsahu, měřítku, či v distorzi mapového obrazu jako takového. Vzhledem k těmto faktorům dochází k větším odlišnostem cestních sítí při jejich přímém porovnání. Provedené analýzy tyto faktory berou v potaz a snaží se negativní faktory eliminovat vhodně použitou metodikou.

Metodiky počítačového zpracování byly zvoleny dvojí. První porovnávala rozdílnost souřadnic jednotlivých bodů pro jednotlivá mapování. Identické body byly pro jednotlivá mapování rozdílné, tudíž nebylo možné přesně určit identické body pro všechny mapové podklady stejné, v některých mapováních se jednotlivé body vůbec nevyskytovaly. S ohledem na vzniklou polohovou odchylku jsem zvolila velikosti buffer zón pro postup do druhé fáze. Tyto zóny stanovily maximální polohovou odchylku u referenční cestní sítě, pomocí které byla určena procentuelní diferenciace vývoje polohy cestní sítě.

Polohové nepřesnosti byly zaznamenány v průběhu třech staletí na tomto katastrálním území. Pomocí zmíněných metod bylo určeno jako nejméně se shodující mapování I. a III. vojenské mapování, která dosáhla největší vzájemné polohové odchylky. Střední polohová odchylka pro I. vojenské mapování dosáhla hodnoty 52 m a pro III. vojenské mapování 24 m. Ostatní mapování se vešla do odchylky o velikosti 10 m od zákresu referenční mapy katastru nemovitostí. Pouze mapa ZM 10 odpovídala nejpřesněji mapám KN a to s polohovou odchylkou 5 m.

Faktory ovlivňující tyto skutečnosti, jež byly popsány výše, by byly vhodným námětem šetření, pro další výzkum a porovnání přesnosti zvolených metod.

Otázka stability cestní sítě v průběhu těchto mapovaných staletí, může být vyložena různě, avšak dle použité analýzy k přílišným změnám nedošlo. Hlavní cesty

v době od vzniku od císařských otisků stabilního katastru zůstaly nepozměněny, pokud se počítá v úvahu polohová odchylka zjištěná z mapových podkladů. V nezastavěném území se cesty měnily v ulice. Změny nastaly též v nově zalesněných oblastech, jež jsou zřetelné pouze na ZM 10, jelikož pouze toto mapování zaznamenává všechny druhy cestní sítě bez ohledu na jejich třídu a účel. V polohové odchylce mapování zejména ve středních měřítcích se zřejmě mohou skrýt skutečné drobné změny průběhu komunikace, vyvolané například tzv. vyježděním, stavebními úpravami apod.

Největší změnu cestní sítě od dob Marie Terezie přinesl rozvoj automobilové dopravy, který způsobil větší rozvětvenost cest a zároveň i početnost. Přes katastrální území Kladné, východně u obce Kájov, se v 90. letech minulého století vybudovala rychlostní komunikace R 39, která snížila vytíženost dosavadní cestní sítě a tím i území. Tato komunikace byla vytvořena v blízkosti původní hlavní cesty, která vedla přes toto území.

Je pozoruhodné, že i po několika staletích stále kráčíme po stejných stezkách, jež naši předkové v krajině vyšlapali a tím nám po generacích předali lidské dědictví.

#### **Přehled použitých zkratek a pojmů**

- **Bpv –** Balt po vyrovnání
- **ČSJNS/J –** Československá jednotná nivelační síť / Jadran
- **ČSNS –** Česká státní nivelační síť
- **ČÚZK –** Český úřad zeměměřický a katastrální
- **DKM –** Digitální katastrální mapa
- **GIS –** Geodetický informační systém
- **KM – D –** Katastrální mapa digitalizovaná v S-SK
- **KMD -** Katastrální mapa digitalizovaná v S-JTSK
- **PK –** Pozemkový katastr
- **S – JTSK –** Systém jednotné trigonometrické sítě katastrální
- **SK –** Stabilní katastr
- **SM 5 -** Státní mapa v měřítku 1 : 5 000
- **SMH – 5 –** Státní mapa hospodářská v měřítku 1 : 5 000
- **SMO – 5 –** Státní mapa odvozená v měřítku 1 : 5 000
- **TIN**  Trojúhelníková nepravidelná síť (Triangulated irregular network)
- **ÚAZK –** Ústřední archiv zeměměřictví a katastru
- **VÚGTK**  Výzkumný ústav geodetický, topografický a katastrální
- **WGS-84** Světový geodetický systém (World Geodetic System)
- **WMS** Webová mapová služba
- **ZABAGED** Základní báze geodetických dat
- **ZM 10 –** Základní mapa České republiky 1 : 10 000
- **Buffer zóny** obalové zóny, vytvářející oblasti kolem jednotlivých vektorových prvků

**Georeferencování** – přiřazení prostorové informace rastrovému podkladu

**Toolbox** – "balík nástrojů"

#### <span id="page-39-0"></span>**9. Seznam použité literatury**

- 1. *Aktualizace Rozvoje udržitelného rozvoje území ORP Český Krumlov 2012.*  [online] 2012 [cit. 2013-02-25]. Dostupné z: <data.ckrumlov.cz/files/4075-rozborudrzitelneho-rozvoje-uzemi-orp-cesky-krumlov-z-roku-2012.pdf>
- 2. ČADA, V., BŘEHOVSKÝ, M.: *Transformace rastrů při tvorbě DKM.* In.GaKO ISSN0016-7096. roč.46(88). č.12. Vesmír 2000. [online] Dostupné z: <home.zcu.cz/~cada/www-kma/download/Transformace\_DKM.pdf>
- 3. ČADA, V., VYČICHLOVÁ, V.: *Hodnocení kvality a přesnosti Státní mapy 1:5 000 (SM 5).* Referát pro 14. kartografickou konferenci na ZČU, 2001. [online] ISBN 80-7082-781-5 [cit. 2012-11-12] Dostupné z: <gis.zcu.cz/kartografie/konference2001/sbornik/vycihlova-cada/vycichlovacada\_referat.htm>
- 4. *ČESKÝ ÚŘAD ZEMĚMĚŘICKÝ A KATASTRÁLNÍ*. [online] 2012-12-06 [cit. 2013-02-02] Dostupné z: <cuzk.cz/Dokument.aspx?PRARESKOD=998&MENUID=0&AKCE=DOC:10- KATASTR\_HISTORIE>
- 5. DRÁPELA, M., STACHOŇ, Z., TAJOVSKÁ, K.: *Multimediální učebnice Dějin kartografie.* Geografický ústav PřF MU Brno. 2005. [online] [cit. 2013-03-14] Dostupné z: <oldgeogr.muni.cz/ucebnice/dejiny/>
- 6. *Environmental Systems Research Institute, Inc.* ArcGIS Desktop Help 9. 2. [online]  $2007$  [cit.  $2013-03-25$ ] Dostupné z: <webhelp.esri.com/arcgisdesktop/9.2/index.cfm?TopicName=Georeferencing\_a\_r aster\_dataset>
- 7. *GEOPORTÁL ČÚZK.* [online] 2010. [cit. 2013-02-02] Dostupné z: <geoportal.cuzk.cz/(S(3lxdg4i1afip50qyib5esr45))/Default.aspx?head\_tab=sekce-00-gp&mode=TextMeta&text=uvod\_uvod&menu=01&news=yes>
- 8. HÁNEK, P., MARŠÍKOVÁ, M.: *Geodézie pro obor pozemkové úpravy a převody nemovitostí.* ZF JČU. 2008. ISBN 80-70409-71-1
- 9. HÁNEK, P., MARŠÍKOVÁ, M.: *Geodézie v českých pozemkových úpravách.*  Sborník Medzinárodná vedecká konferencia 70 rokov SvF STU, sekcia 4: Geodézia a kartografia. Bratislava, STU 2008, s. 27-35. ISBN 978-80-227-2979- 6.
- 10. HÁNEK, P.: *Nad školní úlohou s podpisem prof. Karla Kořistky*. GaKO 55 (97), 2009, č. 5, s. 118-119.
- 11. *Historický ústav AV ČR.* [online] [cit. 2013-02-02] Dostupné z: <www.hiu.cas.cz>
- 12. HONS, JOS., ŠIMÁK, B.: *Pojďte s námi měřit zeměkouli – papírová zeměkoule.*  Praha, Dr. Karoliny Kolářové. 1942.
- 13. KAMERA, JOS.: *Digitální forma státní mapy 1:5 000 – odvozené.* Zeměměřič. 2000, 8+9. [online] ISSN 1211- 488X Dostupné z: <www.zememeric.cz/8+9- 00/dsmo\_5.html>
- 14. KUCHAŘ, K.: *Vývoj mapového zobrazení území Československé republiky. I., Mapy českých zemí do poloviny 18. století.* Praha, Ústřední správa geodézie a kartografie, 1959.
- 15. *Laboratoř geoinformatiky Fakulta životního prostředí Univerzity J. E. Purkyně.*  [online] [cit. 2013-02-02] Dostupné z:  $\langle$ www.geolab.cz>
- 16. MARŠÍK, Z.: *Základy geodézie a kartografie (pro zemědělské inženýry).* JČU, České Budějovice. 1998. ISBN 80-70403-04-7
- 17. MARŠÍKOVÁ, M., MARŠÍK, Z.: *Dějiny zeměměřictví a pozemkových úprav v Čechách a na Moravě v kontextu světového vývoje.* Libri. 2006. s. 138. ISBN 978-80-7277-318-6.
- 18. MARTÍNEK, J.: *Wilhelm Friedrich – zakladatel české historické geografie?*  Historický ústav AV ČR, v. v. i., Praha. 2012.
- 19. MAŠEK, FR.: *Pozemkový katastr.* Rovnost, Brno. 224 s. 1948.
- 20. MIKŠOVSKÝ, M., ZIMOVÁ, R*: Historická mapování českých zemí.* Fakulta stavební ČVUT Praha, Referát pro 1st International Trade Fair of Geodesy, Cartography, Navigation and Geoinformatics. VÚGTK Praha, 2006. [online] [cit. 2013-02-05] ISBN 80-85881-25-X Dostupné z: <www.vugtk.cz/odis/sborniky/jine/geos06/paper/71\_miksovsky\_zimova/paper/71 \_miksovsky\_zimova.pdf>
- 21. *Ministerstvo zemědělství ČR.* [online] 2009 [cit. 2013-02-02] Dostupné z: <www.eagri.cz>
- 22. *Ministerstvo životního prostředí ČR.* [online] [cit. 2013-02-02] Dostupné z: <www.env.cz>
- 23. *Nařízení vlády č. 116/1995 Sb., kterým se stanoví geodetické referenční systémy, státní mapová díla závazná na území státu a zásady jejich používání*
- 24. *Obec Kájov – oficální stránky obce.* [online] 2007. [cit 2013-02-02]. Dostupné z: <www.kajov.eu/>
- 25. PEŠL, I.: *Katastr nemovitostí po kapkách.* Zeměměřič. 1998, 1-12. [online] [cit. 2013-01-20] ISSN 1211- 488X Dostupné z: www.zememeric.cz/1-2- 98/knkapky.html
- 26. *Prezentace starých mapových děl z území Čech, Moravy a Slezska* [online]. 2001, 2010 [cit. 2013-02-02]. Dostupné z: <oldmaps.geolab.cz/index.pl?z\_height=1500&lang=cs&z\_width=1500&z\_newwi  $n=0>$
- 27. PYŠEK, J.: *Kartografie a Topografie I. Kartografie.* ZČU. Plzeň. 1991. ISBN 80- 70431-28-8
- 28. SEMOTÁNOVÁ, E.: *Kartografie v hospodářském vývoji Českých zemí v 19. a na počátku 20. století.* Praha: Historický ústav, 1993. 199s. ISBN 80-85268-21-3
- 29. SEMOTÁNOVÁ, E.: *Mapy Čech, Moravy a Slezska v zrcadle staletí.* Praha, Libri, 2001. 263 s. ISBN 80-7277-078-0.
- 30. SOUKUP, L.: *Spojování sousedních katastrálních území při transformaci digitalizovaných katastrálních map.* Výzkumná zpráva VÚGTK č. 1052/03. Výzkumný ústav geodetický, topografický a katastrální. Praha. 2003. Dostupné z: <www.vugtk.cz/odis/sborniky/vyzk\_zpravy/Vz\_1052.pdf>
- 31. ŠÍMA, P.: *Stránky o Křovákově zobrazení a vůbec o všem, co souvisí se zeměměřičstvím* [online]. 2001, 13. 11. 2009 [cit. 2013-02-02]. Dostupné z: <krovak.webpark.cz/index.htm>
- 32. TYMER, M., ŠTĚPÁNKOVÁ, H.: *Kartografie.VŠB – Technická univerzita Ostrava*. 1999. [online] [cit. 2012-11-12] ISBN: 80-86111-15-6 Dostupné z: <www.fbi.vsb.cz/miranda2/export/sitesroot/fbi/030/cs/sys/resource/PDF/KARTOGRAFIE.pdf>
- 33. VÁCHAL, J., NĚMEC, J., HLADÍK, J., (ED.): *Pozemkové úpravy v České republice.* Praha, Consult. 2011. ISBN 80-90348-28-9
- 34. VEVERKA, B., ZIMOVÁ, R.: *Topografická a tematická kartografie.* ČVUT. 2008. ISBN 80-01-02381-8
- 35. VÚGTK. *Terminologický slovník zeměměřictví a katastru nemovitostí*.[online] 2005 – 2013 [cit. 2013-03-25]. Dostupné z: <www.vugtk.cz/slovnik/index.php>
- 36. *Zákon č. 200/1994 Sb., o zeměměřictví*

#### **Seznam obrázků a grafů**

*Graf. č. 1*: Schéma pozemkového katastru (ŠÍMA, 2001)

*Graf č. 2:* Procentuální shoda souběžnosti s mapami PK (ČADOVÁ, 2013)

*Graf č. 3:* Procentuální shoda souběžnosti s mapami SK (ČADOVÁ, 2013)

*Graf č. 4:* Krajinný pokryv (ČADOVÁ, 2013)

Veverka, B.: Fakulta stavební ČVUT, Praha. 2012.

ZABAGED ČÚZK. 2012.

*Graf č. 5:* Vývoj počtu obyvatelstva a domů (ČADOVÁ, 2013)

Data získané z historického přehledu statistik ČSÚ. [online] 2013 [cit. 2013-03-18] Dostupné z: <http://www.czso.cz/sldb/sldb10.nsf/obydomy?openform&:545554>

#### **Seznam map**

*Mapa č. 1:* Friedrichova mapa

Martínek, J.: Historický ústav AV ČR, v. v. i., Praha. 2012

*Mapa č. 2:* Georeferencovaný výřez - I. vojenské mapování,

Veverka, B.: Fakulta stavební ČVUT, Praha. 2012

1st Military Survey, Section No. 263 (Bohemia), Austrian State Archive/Military Archive, Vienna;

*Mapa č. 3:* Výřez WMS - II. vojenské mapování

Národní geoportál INSPIRE. Prohlížecí služba WMS - II. vojenské mapování. [online] Webová mapová služba. Praha. 2012. [cit. 2013-02-25]. Dostupné z: <geoportal.gov.cz/ArcGIS/services/ CENIA/cenia\_rt\_II\_vojenske\_mapovani/ MapServer/WMSServer>

Veverka, B.: Fakulta stavební ČVUT, Praha. 2012

2nd Military Survey, Section No. 254\_O\_17\_I (Bohemia), Austrian State Archive/Military Archive, Vienna.

*Mapa č. 4:* Výřez WMS - III. vojenské mapování,

Národní geoportál INSPIRE. Prohlížecí služba WMS - III. vojenské mapování. [online] Webová mapová služba. Praha. 2012. [cit. 2013-02-25]. Dostupné z: <geoportal.gov.cz/ArcGIS/services/ CENIA/cenia\_rt\_III\_vojenske\_mapovani/ MapServer/WMSServer>

*Mapa č. 5:* Georeferencovaný výřez - stabilní katastr,

Císařské otisky stabilního katastru – Kladné. ÚAZK. Praha. 2012

*Mapa č. 6:* Výřez WMS - Pozemkový katastr

Český úřad zeměměřický a katastrální. Prohlížecí služba WMS – katastrální mapy. [online] Webová mapová služba. Praha. 2012. [cit. 2013-02-25]. Dostupné z: <services.cuzk.cz/wms/wms.asp>

*Mapa č. 7:* Výřez WMS - SM5

Český úřad zeměměřický a katastrální. Prohlížecí služba WMS – SM 5 rastr. [online] Webová mapová služba. Praha. 2012. [cit. 2013-02-25]. Dostupné z: [<geoportal.cuzk.cz/WMS\\_SM5\\_PUB/WMService.aspx>](http://geoportal.cuzk.cz/WMS_SM5_PUB/WMService.aspx)

SM 5. ČÚZK. 2012

*Mapa č. 8:* Výřez WMS - ZM 10

Český úřad zeměměřický a katastrální. Prohlížecí služba WMS – ZM 10. [online] Webová mapová služba. Praha. 2012. [cit. 2013-02-25]. Dostupné z: [<geoportal.cuzk.cz/WMS\\_ZM10\\_PUB/WMService.aspx>](http://geoportal.cuzk.cz/WMS_ZM10_PUB/WMService.aspx)

ZM 10. ČÚZK. 2012

*Mapa č. 9:* Výřez WMS - Katastr nemovitostí

Český úřad zeměměřický a katastrální. Prohlížecí služba WMS – katastrální mapy. [online] Webová mapová služba. Praha. 2012. [cit. 2013-02-25]. Dostupné z: [<services.cuzk.cz/wms/wms.asp>](http://services.cuzk.cz/wms/wms.asp)

*Mapa č. 10:* Přehled katastrálních území ORP Český Krumlov. [online] 2012. [cit. 2012-12-21] Dostupné z: <www.czso.cz/xc/redakce.nsf/i/administrativni\_mapa\_spravniho\_obvodu\_cesky\_ krumlov/\$File/ORP3103.jpg/>

*Mapa č. 11 :* Buffer zóny k cestám PK (ČADOVÁ, 2013)

*Mapa č. 12 :* Buffer zóny k cestám SK (ČADOVÁ, 2013)

#### **Přílohy**

*Příloha č. 1:* Přehled RMSE (ČADOVÁ, 2013)

*Příloha č. 2:* Časová variabilita cestní sítě na podkladě SK-K (ČADOVÁ, 2013)

*Příloha č. 3:* Časová variabilita cestní sítě na podkladě ZM 10 (ČADOVÁ, 2013)

# <span id="page-45-0"></span>**10. Přílohy**

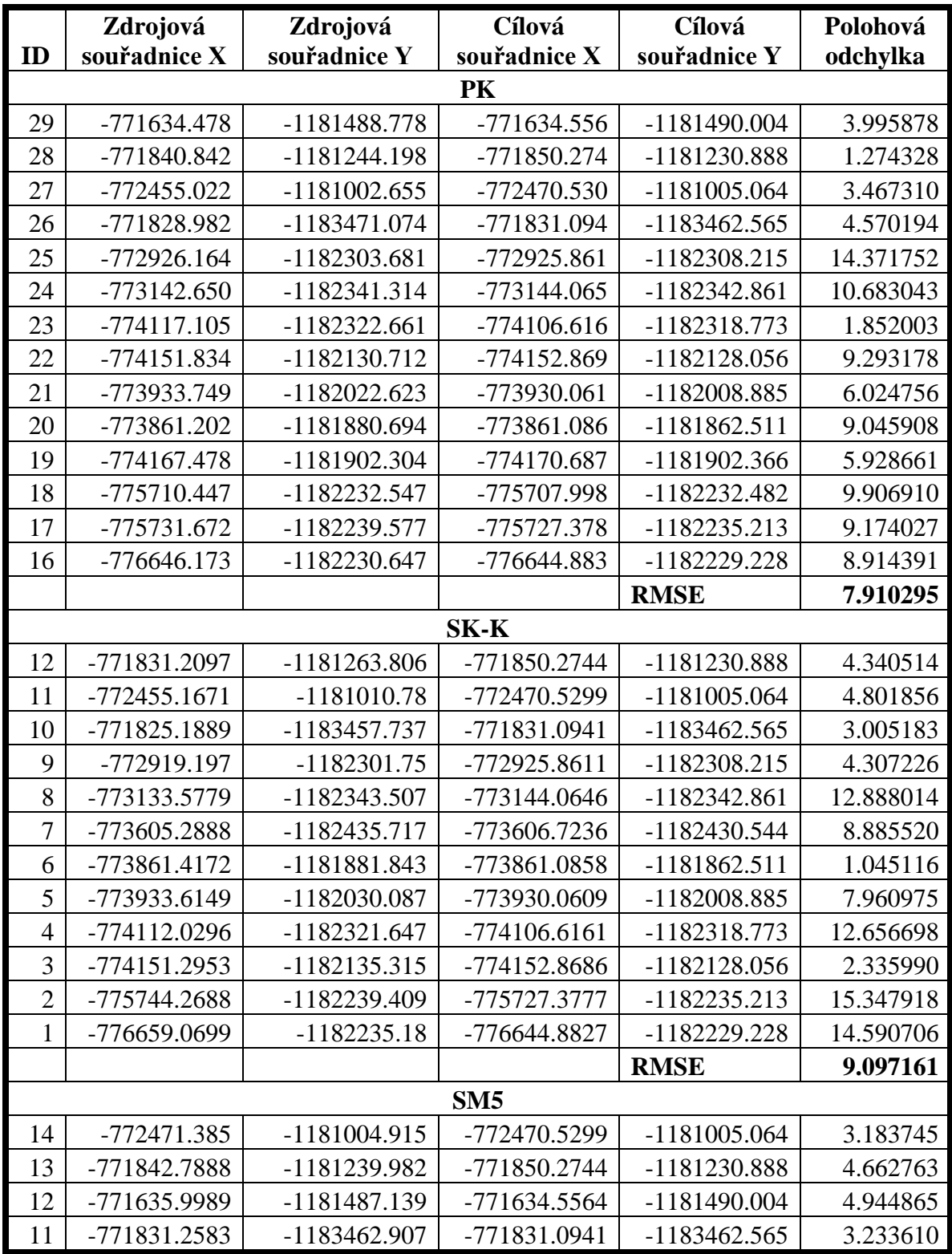

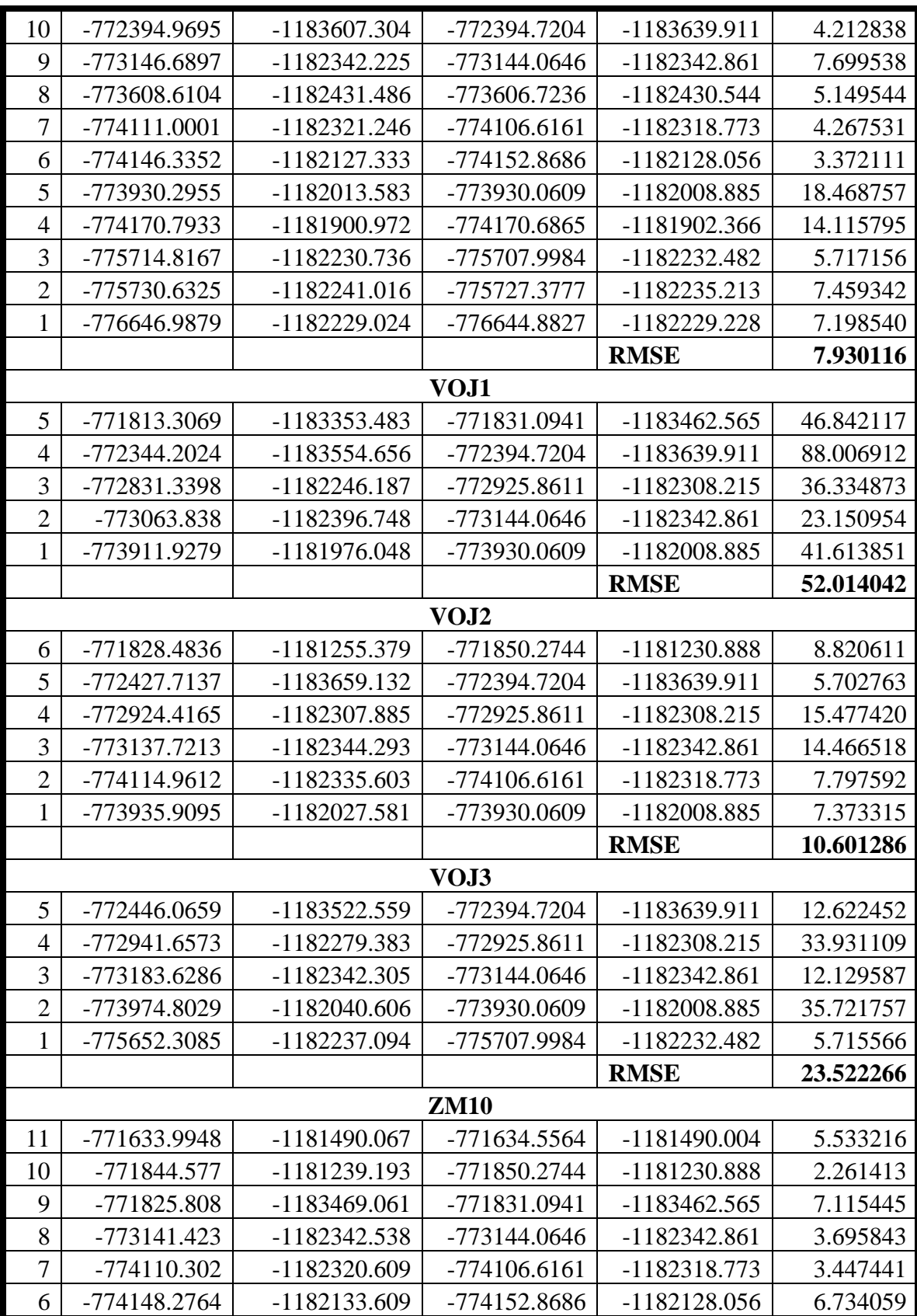

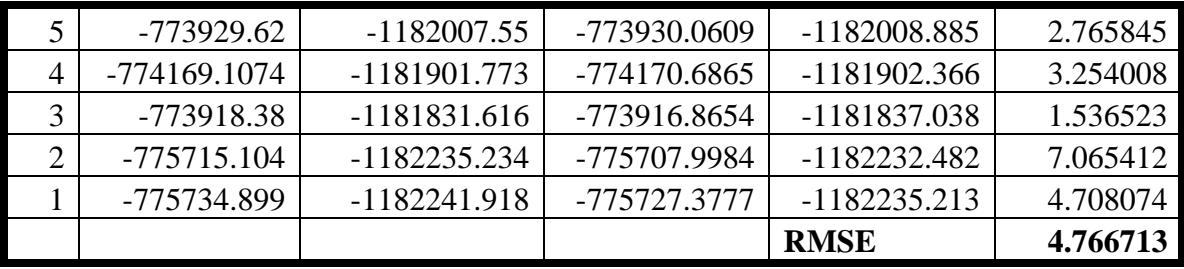

*Příloha. č. 1*